## **МІНІСТЕРСТВО ОСВІТИ І НАУКИ УКРАЇНИ**

**ХАРКІВСЬКИЙ НАЦІОНАЛЬНИЙ ЕКОНОМІЧНИЙ УНІВЕРСИТЕТ ІМЕНІ СЕМЕНА КУЗНЕЦЯ**

# **Робоча програма навчальної дисципліни "ПРОГРАМУВАННЯ ЗАСОБІВ МУЛЬТИМЕДІА"**

**для студентів напряму підготовки 6.051501 "Видавничо-поліграфічна справа" денної форми навчання**

> **Харків ХНЕУ ім. С. Кузнеця 2016**

Затверджено на засіданні кафедри комп'ютерних систем і технологій. Протокол № 7 від 12.12.2015 р.

*Самостійне електронне текстове мережеве видання*

**Укладач** В. В. Браткевич

 Р 58 засобів мультимедіа" для студентів напряму підготовки 6.051501 **Робоча** програма навчальної дисципліни "Програмування "Видавничо-поліграфічна справа" денної форми навчання : [Електронне видання] / уклад. В. В. Браткевич. – Харків : ХНЕУ ім. С. Кузнеця, 2016. – 59 с.

Подано тематичний план навчальної дисципліни та її зміст за модулями й темами. Вміщено плани лекцій та лабораторних занять, матеріали для закріплення знань (завдання для самостійної роботи, контрольні запитання), методичні рекомендації щодо оцінювання знань студентів, професійні компетентності, якими повинен володіти студент після вивчення дисципліни.

Рекомендовано для студентів напряму підготовки 6.051501 "Видавничополіграфічна справа" денної форми навчання.

> © Харківський національний економічний університет імені Семена Кузнеця, 2016

## **Вступ**

<span id="page-2-0"></span>Розроблення конкурентоспроможних мультимедійних продуктів практично неможлива без застосування засобів програмування. Це обумовлено тим, що переважна більшість сучасних авторських інструментів проектування мультимедіа (а саме: Adobe Flash, Adobe Director, Adobe Captivate, Microsoft Expression Blend тощо) дозволяють, поряд з візуальним програмуванням, здійснювати ефективне управління мультимедійним контентом за допомогою відповідного коду. Як правило, для цієї мети використовуються С-образні мови програмування, такі, як: С++, C#, Java Script та ін. Саме тому в якості базової мови вивчення в рамках даної дисципліни обрано алгоритмічну мову С#. Такий підхід дає можливість майбутньому фахівцю легко адаптуватися відносно застосування багатьох сучасних середовищ розроблення мультимедійних продуктів.

Структурно програма складається з двох розділів, зміст яких вивчається відповідно в третьому і четвертому семестрах. У першому розділі "Основи програмування" розглядаються питання організації процедурно-орієнтованих програм та особливості оброблення різноманітних типів даних. Другий розділ "Мультимедійні об'єктно-орієнтовані додатки" присвячено вивченню базових концепцій об'єктно-орієнтованого програмування (ООП) та організації мультимедійних програм і даних.

Навчальна дисципліна "Програмування засобів мультимедіа" є базовою навчальною дисципліною вона вивчається згідно з навчальним планом підготовки фахівців освітнього ступеня "бакалавр" напряму підготовки 6.051501 "Видавничо-поліграфічна справа".

3

## **1. Опис навчальної дисципліни**

<span id="page-3-0"></span>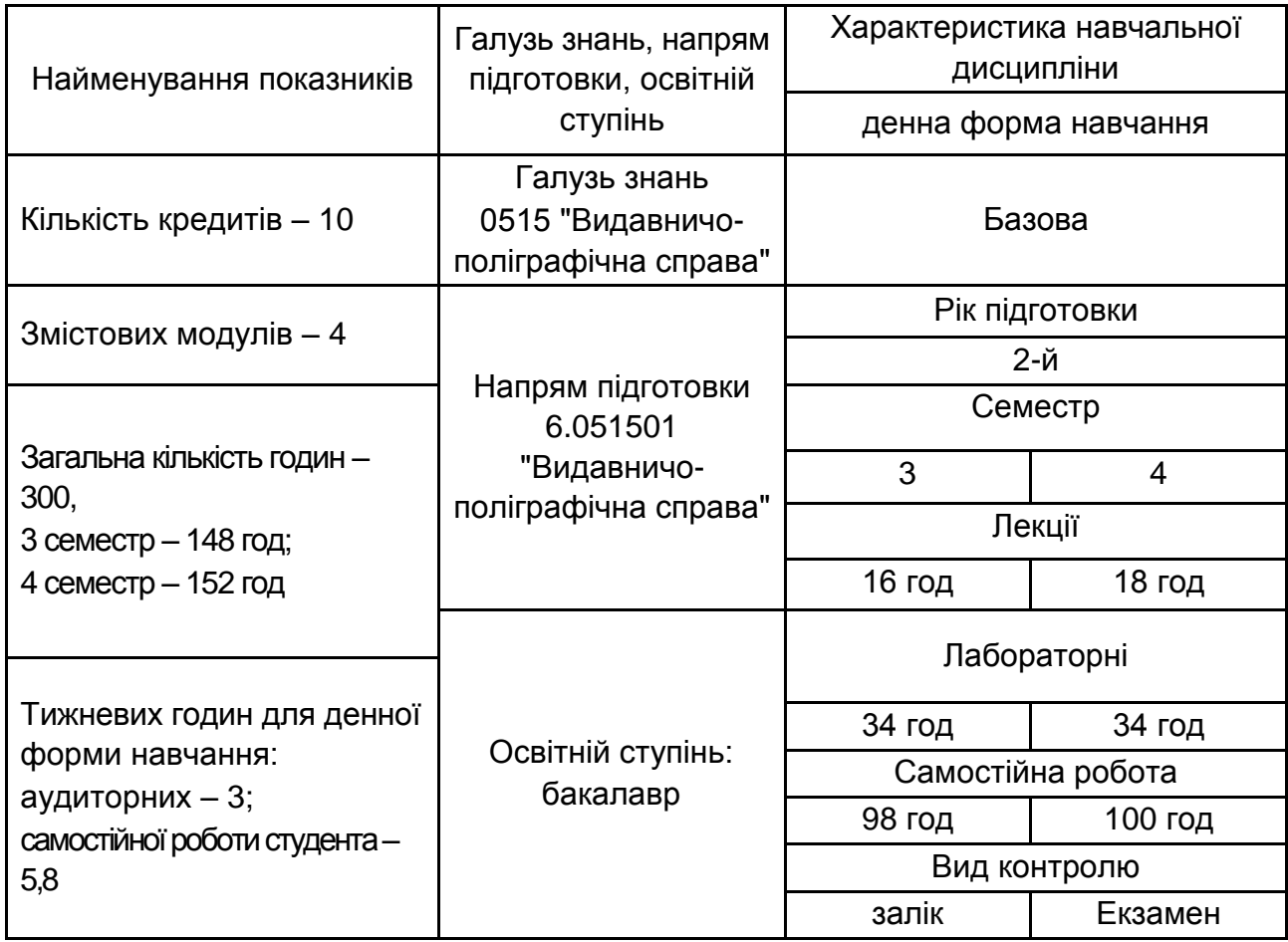

*Примітка*. Співвідношення кількості годин аудиторних занять до самостійної роботи становить:

для денної форми навчання – 51,5 %.

## **2. Мета та завдання навчальної дисципліни**

<span id="page-3-1"></span>**Метою** викладання даної навчальної дисципліни є надання студентам теоретичних основ, практичних і методичних рекомендацій щодо застосування принципів об'єктно-орієнтованого програмування в різноманітних галузях видавничо-поліграфічної діяльності, де потрібне розроблення сучасних програмних засобів мультимедіа.

Для досягнення мети поставлені такі основні *завдання*:

засвоєння основних принципів процедурного та об'єктно-орієнтованого стилю програмування;

оволодіння навичками самостійного розроблення консольних та графічних додатків для інструментальної підтримки технологічного процесу виробництва видавничо-поліграфічних та мультимедійних продуктів.

*Об'єктом* навчальної дисципліни є процес програмування засобів мультимедіа.

*Предметом* навчальної дисципліни є основні принципи процедурного та об'єктно-орієнтованого програмування; зміст і структура типових бібліотек класів і шаблонів; технології створення консольних та графічних об'єктно-орієнтованих додатків.

Теоретико-методологічною базою вивчення цієї дисципліни є навчальні дисципліни "Інформатика і комп'ютерна техніка" та "Інформаційні технології". У свою чергу, знання з даної дисципліни забезпечують успішне засвоєння таких навчальних дисциплін, як: "Основи проектування Web-видань", "Технології розробки Web-ресурсів", "Мультимедійні технології", "Розробка Web-додатків", а також виконання міждисциплінарних комплексних курсових робіт, бакалаврських і магістерських дипломних робіт.

У процесі навчання студенти отримують необхідні знання під час лекційних занять та виконання лабораторних завдань. Також велике значення в процесі вивчення та закріплення знань має самостійна робота студентів.

У результаті вивчення навчальної дисципліни студент повинен:

#### *знати:*

основні парадигми щодо процедурного та об'єктно-орієнтованого стилю програмування;

предметну, забезпечувальну та функціональну технології розроблення консольних та графічних об'єктно-орієнтованих мультимедійних додатків;

типову структуру Windows додатків.

склад та структуру типових бібліотек класів і шаблонів;

можливості застосування сучасних базових інструментальних програмних засобів, призначених для створювання та налагодження мультимедійних додатків;

#### *вміти:*

застосувати інтерфейсні інструменти середовища Visual Studio .NET для розроблення програм;

обґрунтовано визначати оптимальні типи даних для реалізації певних мультимедійних сценаріїв;

розробляти лінійні програми з застосуванням арифметичних і логічних операції;

5

розробляти програми з застосуванням структур вибору альтернатив;

розробляти програми, які здійснюють оброблення масивів. Реалізувати типові алгоритми пошуку, перетворення та сортування елементів масиву;

розробляти програми, які здійснюють опрацювання структур;

розробляти програми, які використовують функцій;

застосувати методи-властивості, індексатори, статичні поля, методи класу і майстри Visual Studio для роботи з елементами класу;

розробляти програми, які мають ієрархію класів та елементи управління взаємодією форм;

розробляти бізнес-додатки з елементами мультимедіа;

користуватися раніше складеними програмами і здійснювати супровід програм, вносити зміни в програму та реалізовувати налагоджування програм за допомогою вбудованих інструментальних засобів.

У процесі викладання навчальної дисципліни основна увага приділяється оволодінню студентами професійними компетентностями, що наведені в табл. 2.1.

Таблиця 2.1

#### **Професійні компетентності, які отримують студенти після вивчення навчальної дисципліни**

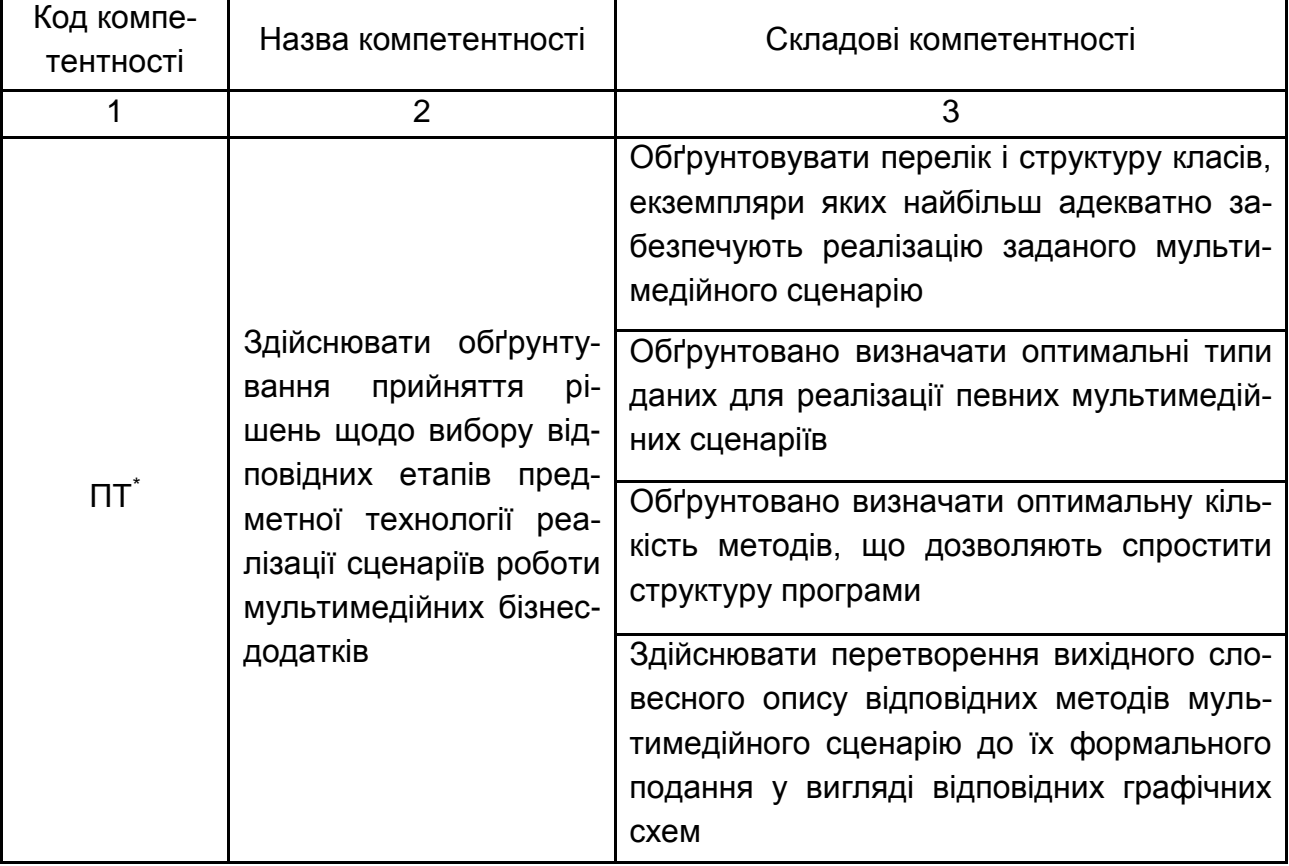

Закінчення табл. 2.1

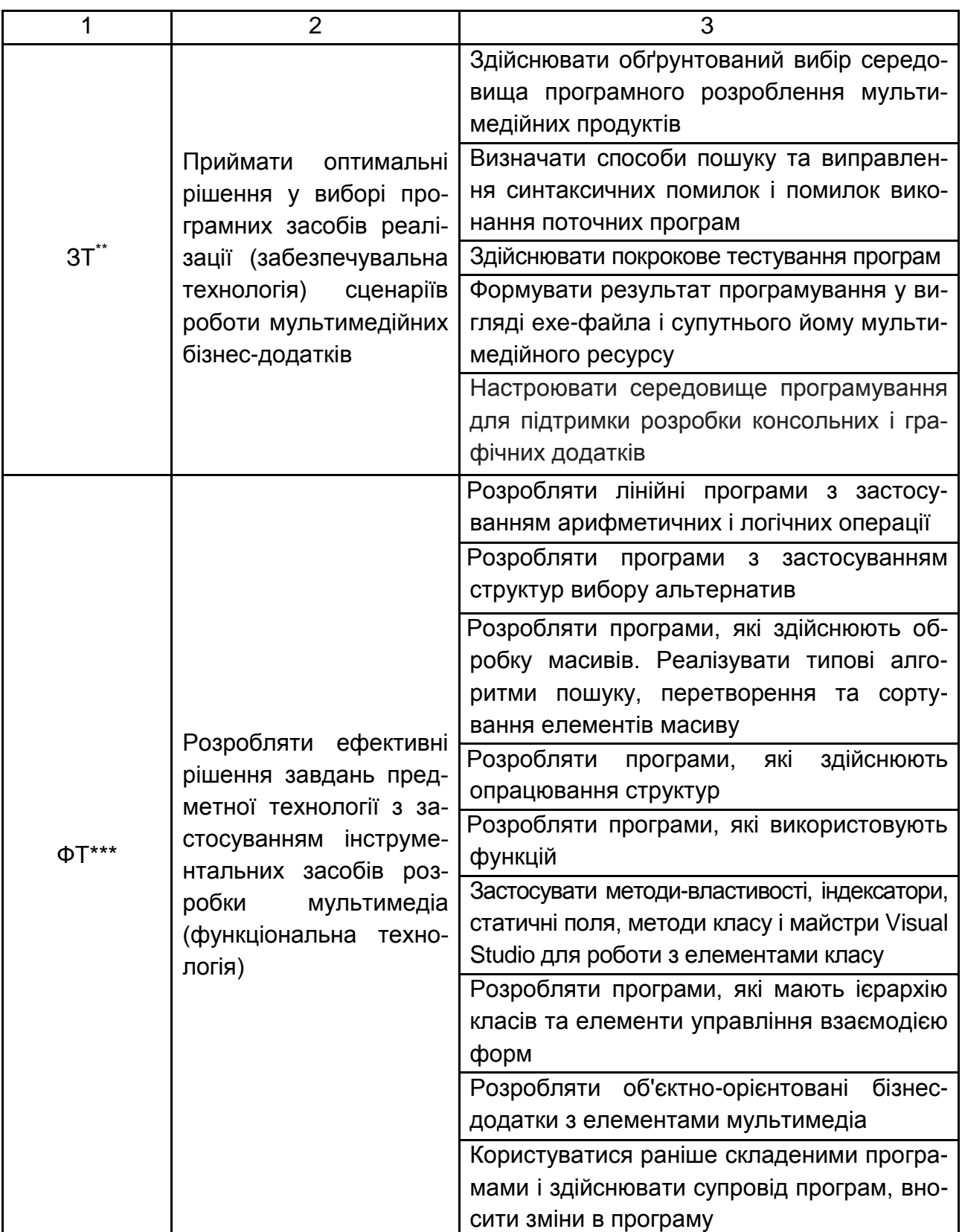

**\*** Предметна технологія.

**\*\*** Забезпечувальна технологія.

**\*\*\*** функціональна технологія.

<span id="page-7-0"></span>Структуру складових професійних компетентностей та їх формування відповідно до Національної рамки кваліфікацій України наведено в додатку А.

## **3. Програма навчальної дисципліни**

## **Розділ 1 Основи програмування**

## **Змістовий модуль 1 Організація процедуро-орієнтованих програм**

### **Тема 1. Теоретичні та методологічні засади організації програм і даних**

#### *1.1. Основні концепції і термінологія.*

Місце дисципліни "Програмування засобів мультимедіа" у навчальному процесі напряму підготовки 6.051501 "Видавничо-поліграфічна справа". Принцип програмного управління комп'ютером. Стилі програмування: процедурний, логічний, функціональний, об'єктно-орієнований. Місце С-образних мов програмування в галузі розроблення сучасних мультимедійних продуктів.

*1.2. Етапи розроблення програмного забезпечення.*

Огляд основних етапів розроблення програмного забезпечення: створення специфікації програми, визначення вимог до програми; проектування програми, розроблення концепції, що дозволяє втілити вимоги специфікації в працюючій програмі; розроблення і написання початкового коду програми; тестування і налагодження програми.

*1.3. Огляд середовища розроблення Visual Studio .Net.*

Технологія .NET. Особливості інфраструктури .NET-платформи. Мови програмування і компілятори. Традиційний процес компіляції. Компіляція у .NET початкового коду С#.

*1.4. Базова структура C#-програми.*

Лексичні елементи мови. Алфавіт, синтаксис, семантика. Коментарі, ідентифікатори, службові слова. Дані, змінні, вирази, операнди.

Аналіз початкового коду програми. Приклади роботи з проектами та рішеннями.

#### **Тема 2. Поняття типу даних**

*2.1. Концепція типу даних.* 

Класифікація типів даних. Огляд основних типів С#. Прості типи. Типи – переліки. Типи – структури. Типи – класи. Тип string. Типи – масиви. Типи – інтерфейси. Типи – делегати. Єдина система типів .NET (Common Type System – CTS).

*2.2. Характеристика й особливості застосування простих типів.* 

Синтаксис оголошення змінних. Цілочисельні типи. Биті. Знакові і беззнакові цілочисельні типи. Цілочисельні літерали. Оператори привласнення. Перетворення вбудованих типів. Типи з плаваючою крапкою. Інтерпретація експоненціальної нотації. Особливості операцій над числами з плаваючою крапкою. Літерали з плаваючою крапкою. Тип decimal.

*2.3. Константні величини.*

Класифікація константних величин. Числові, символьні та іменовані константи.

### **Тема 3. Програмування обчислювальних процесів**

#### *3.1. Програмування лінійних обчислювальних процесів*

Алгоритмічні структури. Огляд основних операцій C#: арифметичні і логічні операції, операції відносин. Синтаксичні блоки. Пріоритети операцій. Простір імен. Область видимості змінних. Область видимості і час існування змінних. Форматування числових значень. Перетворення типів даних. Приклади лінійних програм.

*3.2. Оператори управління програмою.*

Поняття потоку управління програмою. Структури вибору альтернатив. Структура вибору if. Структура вибору if / else. Множинний вибір – структура switch. Умовний вираз. Структури повторення. Цикл з перед умовою (while). Цикл з після умовою (do while). Оператори циклу for і foreach.

#### *3.3. Управляючі оператори в циклах*

Оператор break. Оператор continue. Особливості застосування оператора continue в циклі for. Оператор goto. Вкладені цикли. Рекомендації з вибору циклів. Приклади виконання завдань до лабораторних занять.

### **Змістовий модуль 2**

### **Організація й оброблення складених типів даних**

#### **Тема 4. Масиви**

*4.1. Загальні відомості про масиви.*

Призначення, оголошення і визначення масиву. Доступ до окремих елементів масиву. Ініціалізація масивів. Перебір елементів масиву за допомогою оператора foreach. Розмір і ранг масиву.

*4.2. Типові приклади оброблення одновимірних масивів даних.*

Алгоритми пошуку, перетворення та сортування елементів масиву. *4.3. Багатовимірні масиви.*

Доступ до елементів двовимірного масиву. Подання двовимірного масиву як масиву масивів. Приклади оброблення матриць. Дії з рядками.

#### **Тема 5**. **Структури**

*5.1. Загальні відомості про структури.*

Призначення, оголошення і визначення структур.

*5.2. Приклади елементарного оброблення структур.* 

Призначення, оголошення і визначення структур. Масиви структур. Особливості оброблення елементів структур. Приклади оброблення масиву структур.

#### **Тема 6. Функції**

*6.1. Загальні відомості про* функції

Призначення, опис та виклик функцій. Значення, що повертаються. Параметри функцій. Відповідність параметрів. Масиви параметрів.

*6.2. Обмін інформацією з функцією.*

Передача параметрів за посиланням і за значенням. Вихідні зміни. Область дії змінних. Параметри і значення, що повертаються за порівнянням з глобальними даними.

*6.3. Функції і структури. Функції і масиви.* 

Перевантаження функцій. Делегати (посилання на функції). Рекурсія.

*6.4. Виняткові ситуації.* 

Винятки в C#. Генерування виняткових ситуацій. Оброблення виняткових ситуацій. Оформлення блоків try, catch та finally.

*6.5. Робота з файлами.*

Поняття потоку. Використання бінарних та текстових файлів.

## **Розділ 2 Мультимедійні об'єктно-орієнтовані додатки**

## **Змістовий модуль 3 Базові концепції об'єктно-орієнтованого програмування (ООП)**

### **Тема 7. Особливості об'єктно-орієнтованого стилю програмування**

*7.1. Поняття об'єкта й об'єктної моделі.*

Визначення об'єкта. Принципи ООП: абстрагування, інкапсуляція, спадкування (ієрархія). Опис елементів об'єктної моделі та її властивостей. Застосування уніфікованої мови моделювання (UML) для опису класів і об'єктів. Об'єкти на C #.

*7.2. Визначення класу.* 

Синтаксис класу. Поля класу. Доступ до полів. Властивості і поля. Організація доступу до стану об'єкта. Життєвий цикл об'єкта.

### **Тема 8. Методи класів**

*8.1. Порівняння методів і функцій.*

Доступ до методів. Методи-властивості. Індексатори. Статичні поля і методи класу. Метод Main (). Конструктори і деструктори.

*8.2. Використання методів.*

Обмін інформацією між методами. Рекурсивний виклик методів.

#### **Тема 9. Відносини між класами**

*9.1. Типи відносин між класами.* 

Відносини "клієнт – постачальник. Відношення "батько – спадкоємець.

*9.2. Спадкоємство.* 

Проста ієрархія класів. Доступ до елементів класу і спадкоємство. Використовування захищеного доступу. Конструктори і спадкоємство.

*9.3. Абстрактні класи.*

Визначення абстрактних класів. Віртуальні методи і їх перевизначення. Ключове слово this. Інтерфейси. Синтаксис визначення інтерфейсів. Порівняння інтерфейсів і абстрактних класів. Реалізація інтерфейсів в класах.

### **Змістовий модуль 4**

### **Організація мультимедійних програм і даних**

#### **Тема 10. Принципи створення візуальних інтерфейсів**

*10.1. Візуальний інтерфейс.*

Додаток. Простори імен. Потоки. Клас Application. Спадкоємець Form для головної форми. Ресурси програми. Файл для логіки модуля. Іменування форми. Аналіз коду, згенерований дизайнером. Властивості форми. Методи форми. Діалогові вікна. Немодальні вікна. Багатодокументний інтерфейс. Компоненти .NET. Загальні компоненти. Шаблони. Колекції.

*10.2. Події.*

Події та їх виклик. Події на прикладі форми. Використання власних делегатів.

*10.3. Застосування Майстра Visual Studio для роботи з елементами класу.* 

Огляд базових компонентів Visual Studio. Динамічне створення компонентів.

### **Тема 11. Програмування графіки**

*11.1. Огляд технології* GDІ+.

Поверхня малювання Graphics. Класи та методи GDІ+: графічні структури, пера Pen, пензлі Brush (одноколірні, лінійні складні градієнтні, текстурні і штрихові), колір Color, матриці кольору і трансформацій. Координатна система GDI+. Колірні моделі та формати графічних файлів. Способи малювання прямих ліній, геометричних примітивів, кривих Безьє, шляхів і областей. Робота з картинками. Графічний дизайнер. Малювання елементів списку ListBox.

*11.2. Особливості розробка мультимедійного контенту в Windows Forms графічних додатках.*

Графічні трансформації Якубовича. Визначення зіткнення різних фігур. Розроблення нових графічних класів. Створювання вікон і елементів управління будь-якої форми.

#### **Тема 12. Програмування додатків з елементами мультимедіа**

*12.1. Особливості роботи зі звуком, відео та анімацією.*

Приклади розроблення графічних додатків зі звуком, відео та анімацією. Принципи створення мультимедійних ігор (стратегії, головоломки, "бродилки", "стрілялки" тощо).

*12.3. Перелік графічних додатків середовища Visual Studio.* 

Порівняльний огляд можливостей та галузей застосування графічних додатків Windows Form Application, WPW Application, SilverlightApplication.

*12.4. Перспективи застосування С-образних мов програмування у галузі поліграфії.* 

Порівняльний огляд сучасних авторських середовищ розроблення мультимедіа.

## **4. Структура навчальної дисципліни**

<span id="page-12-0"></span>Із самого початку вивчення навчальної дисципліни кожен студент має бути ознайомлений як із робочою програмою навчальної дисципліни і формами організації навчання, так і зі структурою, змістом та обсягом кожного з її навчальних модулів, а також з усіма видами контролю та методикою оцінювання сформованих професійних компетентностей.

Вивчення студентом навчальної дисципліни відбувається шляхом послідовного і ґрунтовного опрацювання навчальних модулів. Навчальний модуль – це окремий, відносно самостійний блок дисципліни, який логічно об'єднує кілька навчальних елементів дисципліни за змістом та взаємозв'язками. Тематичний план дисципліни складається з двох змістових модулів (табл. 4.1).

Таблиця 4.1

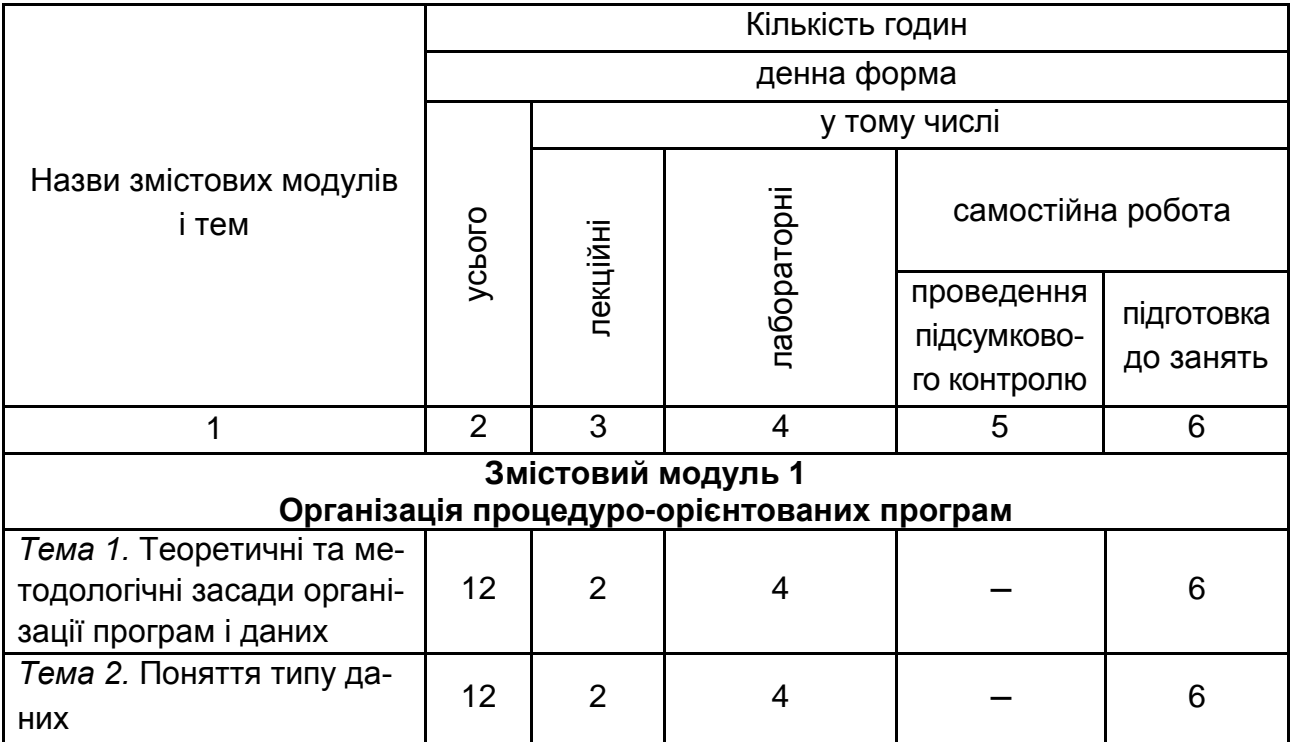

### **Структура залікового кредиту навчальної дисципліни**

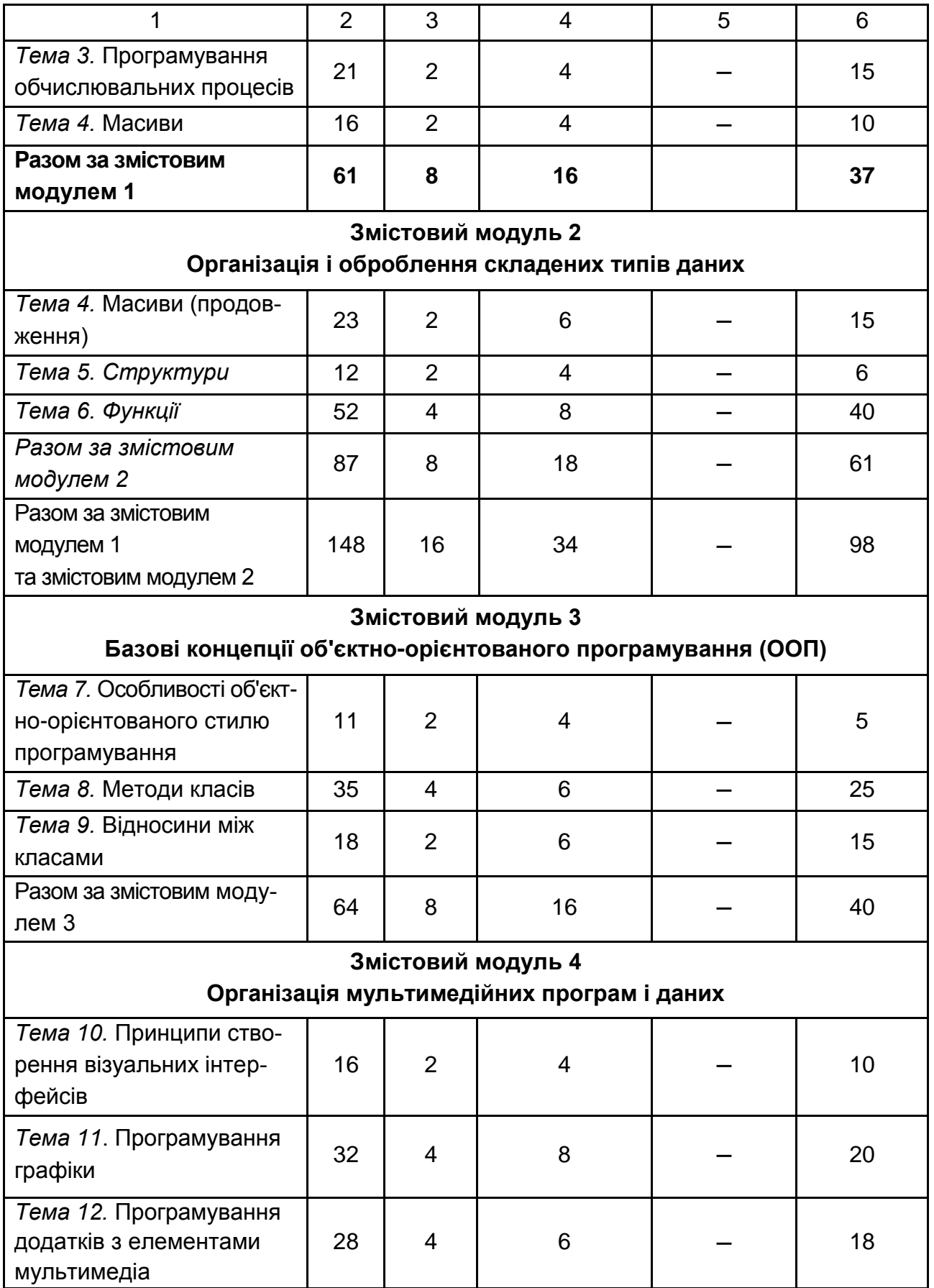

Закінчення табл. 4.1

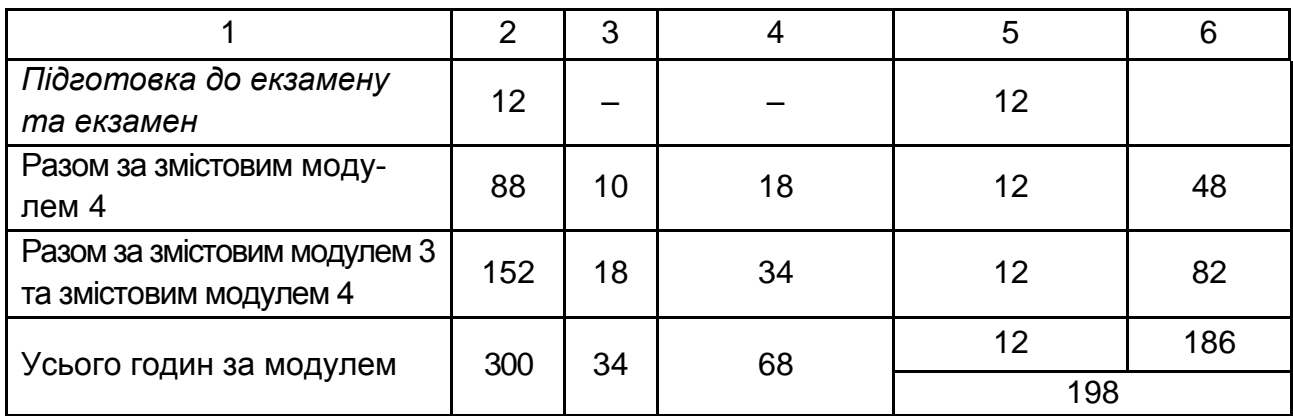

## **5. Теми лабораторних занять**

<span id="page-14-0"></span>**Лабораторне заняття** – форма навчального заняття, за якої студент під керівництвом викладача особисто проводить експерименти чи досліди з метою практичного підтвердження окремих теоретичних положень навчальної дисципліни. У ході лабораторних робот студент набуває професійних компетентностей та практичних навичок роботи з комп'ютерним обладнанням, відповідними програмними продуктами.

Напередодні проведення кожного лабораторного заняття (звичайно після відповідної лекції) студентам видається завдання, що містить:

тему і мету заняття;

список питань для підготовки (це можуть бути контрольні питання з теми, що вивчається, заповнення розданих матеріалів індивідуальними даними, розробка програм, таблиць і т. д.);

послідовність підлягаючих виконанню на занятті дій;

вимоги до змісту звіту.

Студент повинен вивчити навчальний матеріал, завдання, підготувати необхідні для роботи на занятті матеріали і знать відповіді на контрольні питання. У ході підготовки може бути створена заготовка звіту, що дозволить заощадити час на занятті.

Усі лабораторні заняття з дисципліни проводяться фронтально, кожний студент працює за окремим комп'ютером.

За результатами виконання завдання на лабораторному занятті студенти оформляють індивідуальні звіти про його виконання та захищають ці звіти перед викладачем (табл. 5.1).

## **Перелік тем лабораторних занять**

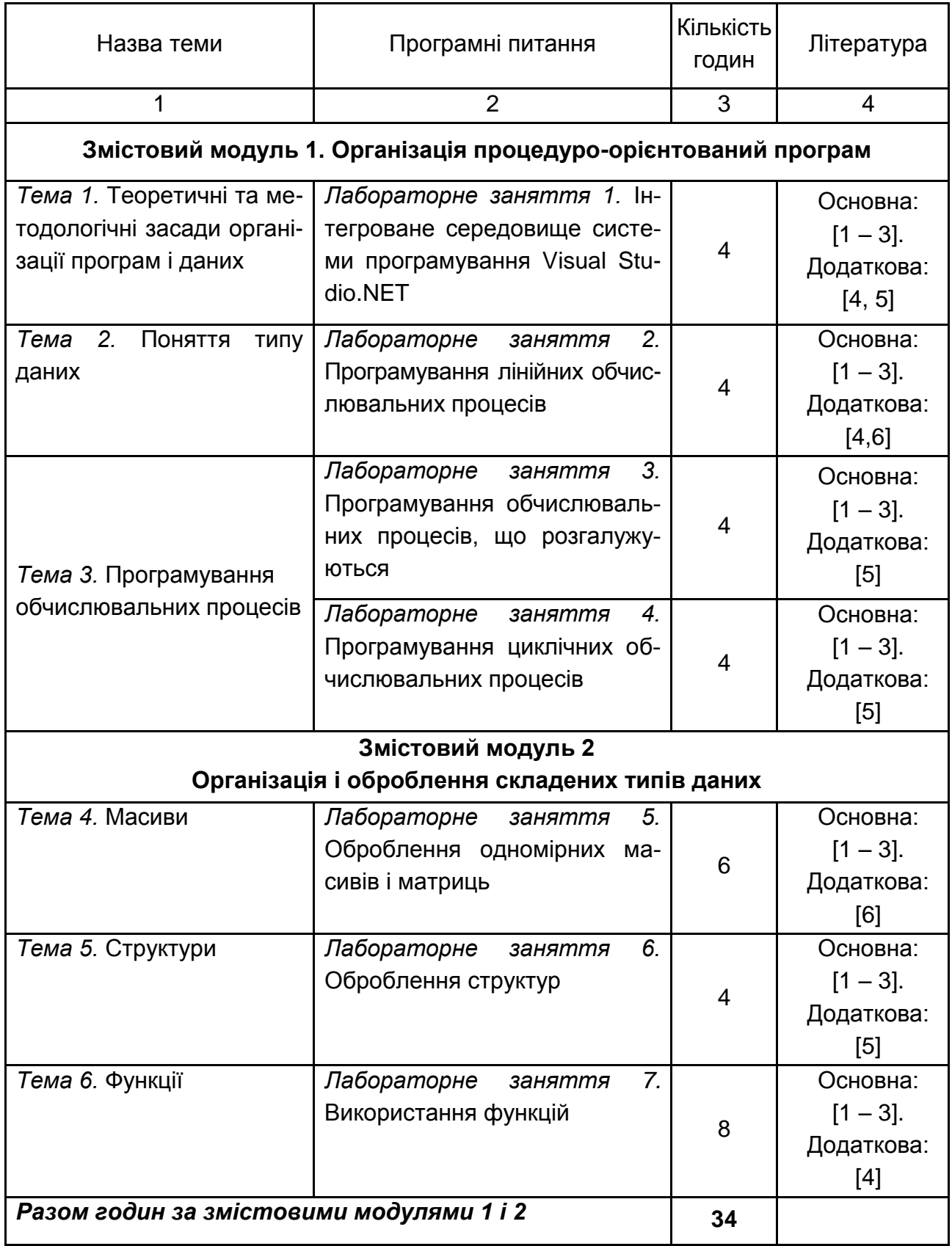

## Закінчення табл. 5.1

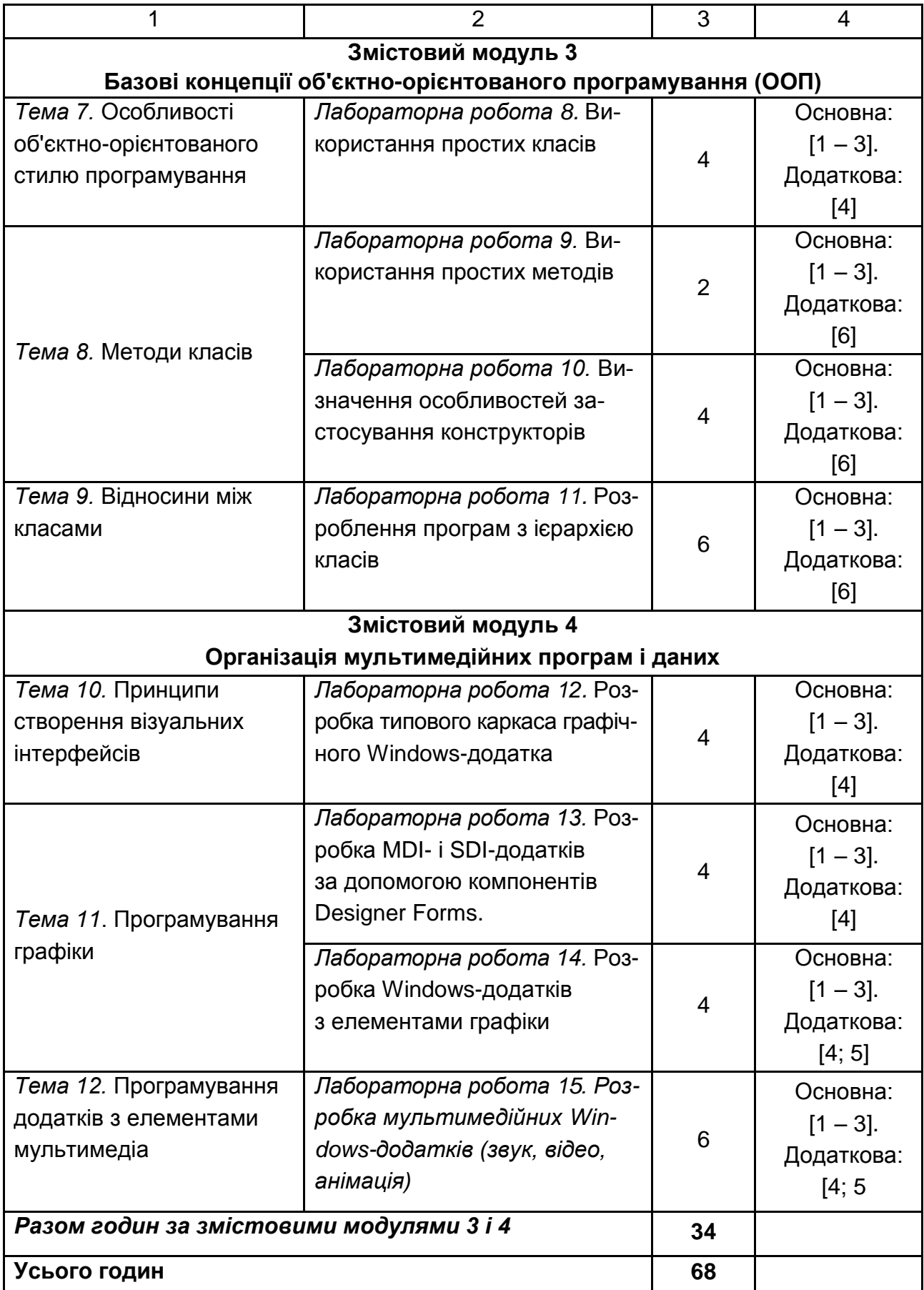

### **5.1. Приклади типових лабораторних завдань за темами**

### **Змістовий модуль 1 Організація процедуро-орієнтованих програм**

**Тема 3. Програмування обчислювальних процесів** 

*Завдання.*

1. Формули для обчислення у вигляді F = f (a, b, c, x) і опис змінних взяти з відповідного варіанта індивідуального завдання (див. додатковий файл з індивідуальними завданнями).

Результат виконання завдання повинен відповідати такому сценарію роботи:

Введіть чотири дійсні числа:

a =? <чісло\_1> <Введення>

b =? <чісло\_1> <Введення>

c =? <чісло\_1> <Введення>

x =? <чісло\_1> <Введення>

Обрана гілка № <виводиться номер гілки 1,2 або 3>

F = <виводиться результат обчислення>

Результат повинен містити три варіанти відповіді (по одному для кожної з гілок обчислювального процесу) і відповідні значення функції  $F = f$  (a, b, c, x), обчислені (для контролю) на калькуляторі.

2. Проаналізувати отримані вирази: визначити допустимі діапазони зміни вхідних величин, їх розмірність і тип.

3. Підготувати контрольні приклади (використовуючи, наприклад калькулятор), які повною мірою характеризують аналізовані вирази

4. Розробити алгоритм обчислення і намалювати його графічну схему (блок-схему).

5. Відповідно до алгоритму набрати і відкомпілювати текст програми, усуваючи у разі необхідності помилки.

6. Дослідити роботу програми, аналізуючи виконання контрольних прикладів.

### **Змістовий модуль 3**

### **Базові концепції об'єктно-орієнтованого стилю програмування**

### **Тема 7. Особливості об'єктно-орієнтованого стилю програмування** *Завдання.*

1. З таблиці (вона приведена в методичних вказівках до лабораторної роботи) вибрати індивідуальний варіант предметної області. Наприклад, "Будівлі".

2. Розробити відповідно предметної області клас, який інкапсулює елементи-дані й елементи-методи (без параметрів). Написати і налагодити програму, що демонструє роботу з об'єктом (або об'єктами), визначеного вище класу.

3. Визначити додатковий метод (з параметрами) і включити його до раніш розробленого класу. Написати і налагодити програму, що демонструє роботу з об'єктом (або об'єктами), визначеного вище класу.

## **6. Самостійна робота**

<span id="page-18-0"></span>**Самостійна робота студента** – це форма організації навчального процесу, за якої заплановані завдання виконуються студентом самостійно під методичним керівництвом викладача.

Мета самостійної роботи – засвоєння в повному обсязі навчальної програми та формування у студентів загальних і професійних компетентностей, які відіграють суттєву роль у становленні майбутнього фахівця вищого рівня кваліфікації.

Для поглибленого самостійного вивчення пропонуються наступні теми, а також індивідуальне завдання (табл. 6.1).

Таблиця 6.1

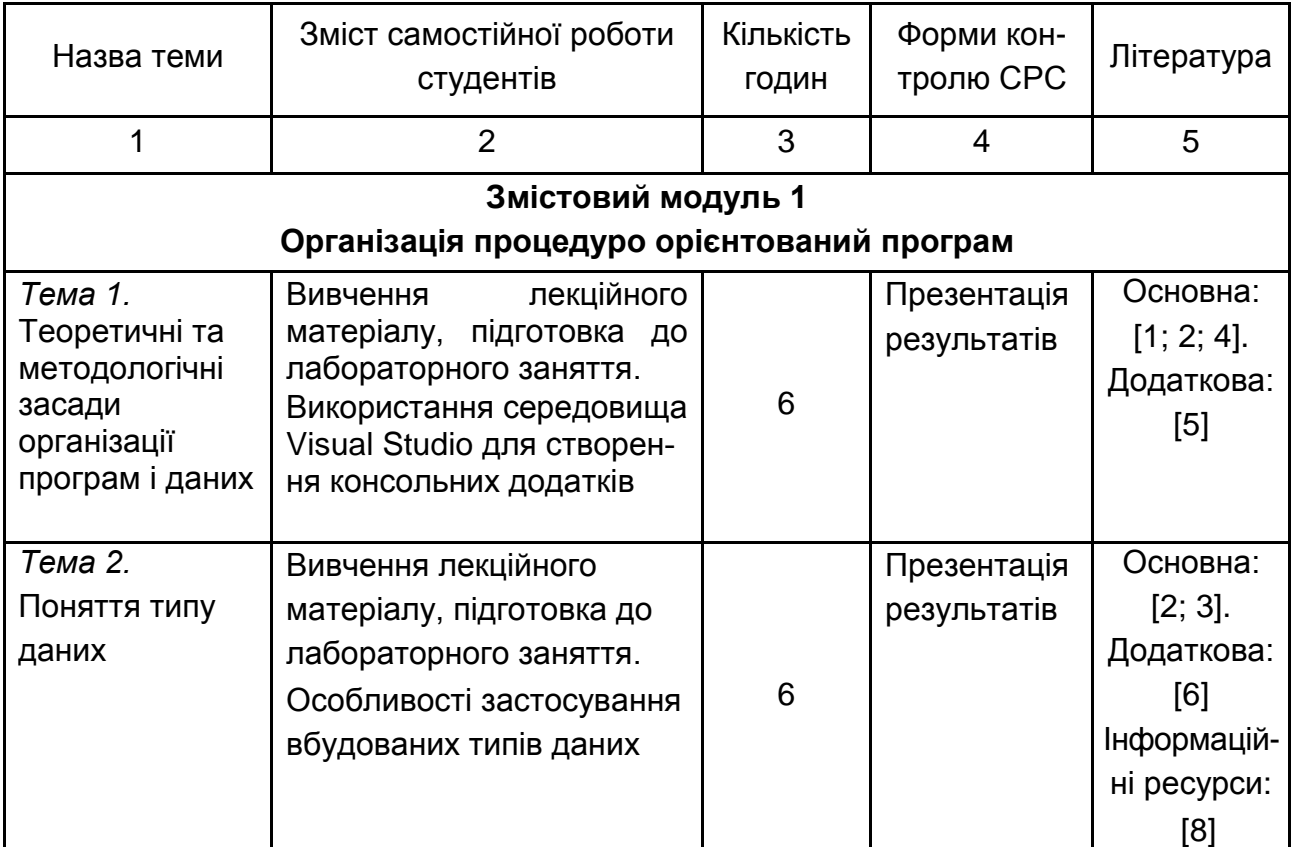

## **Теми для самостійної роботи студентів**

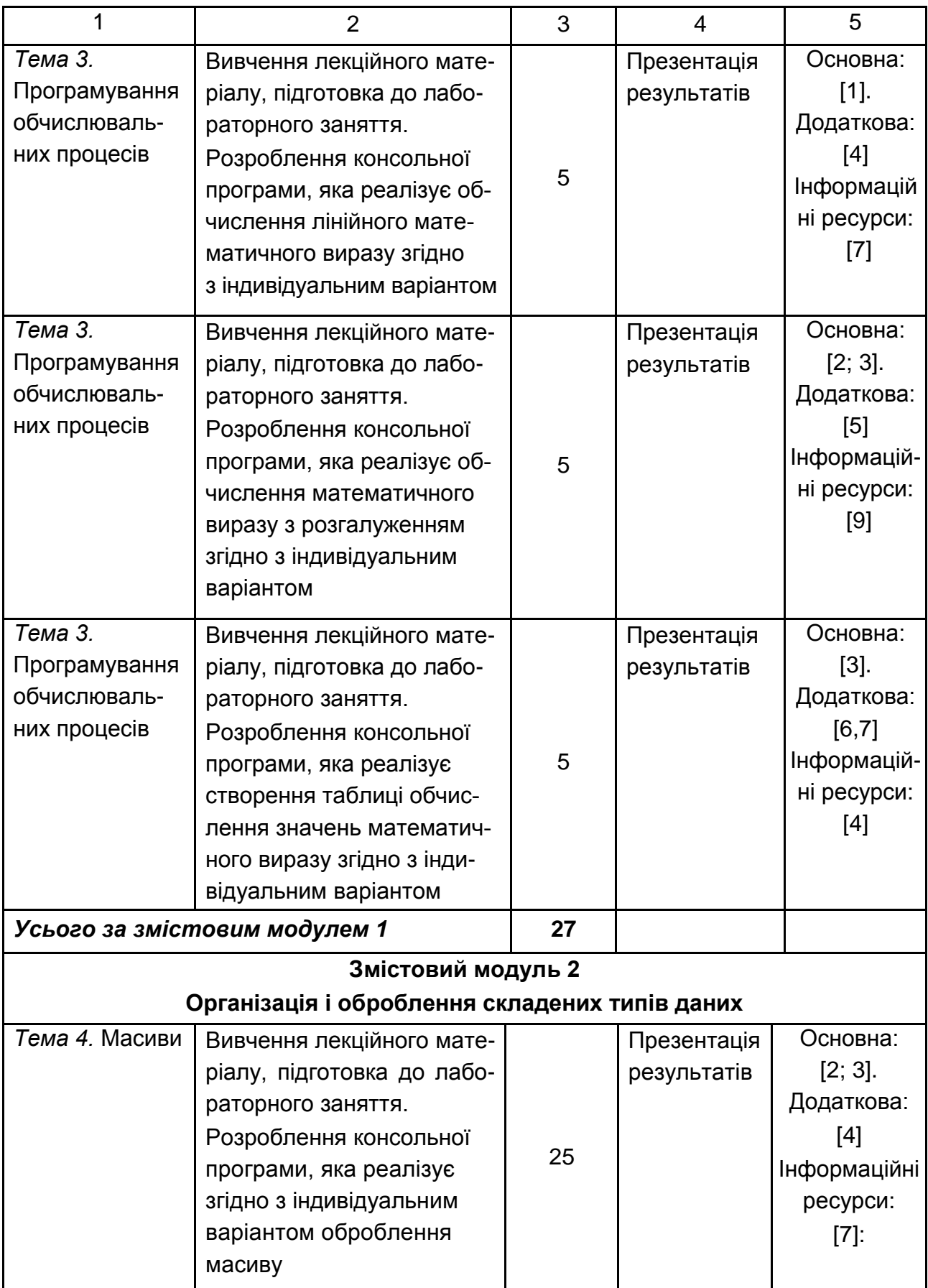

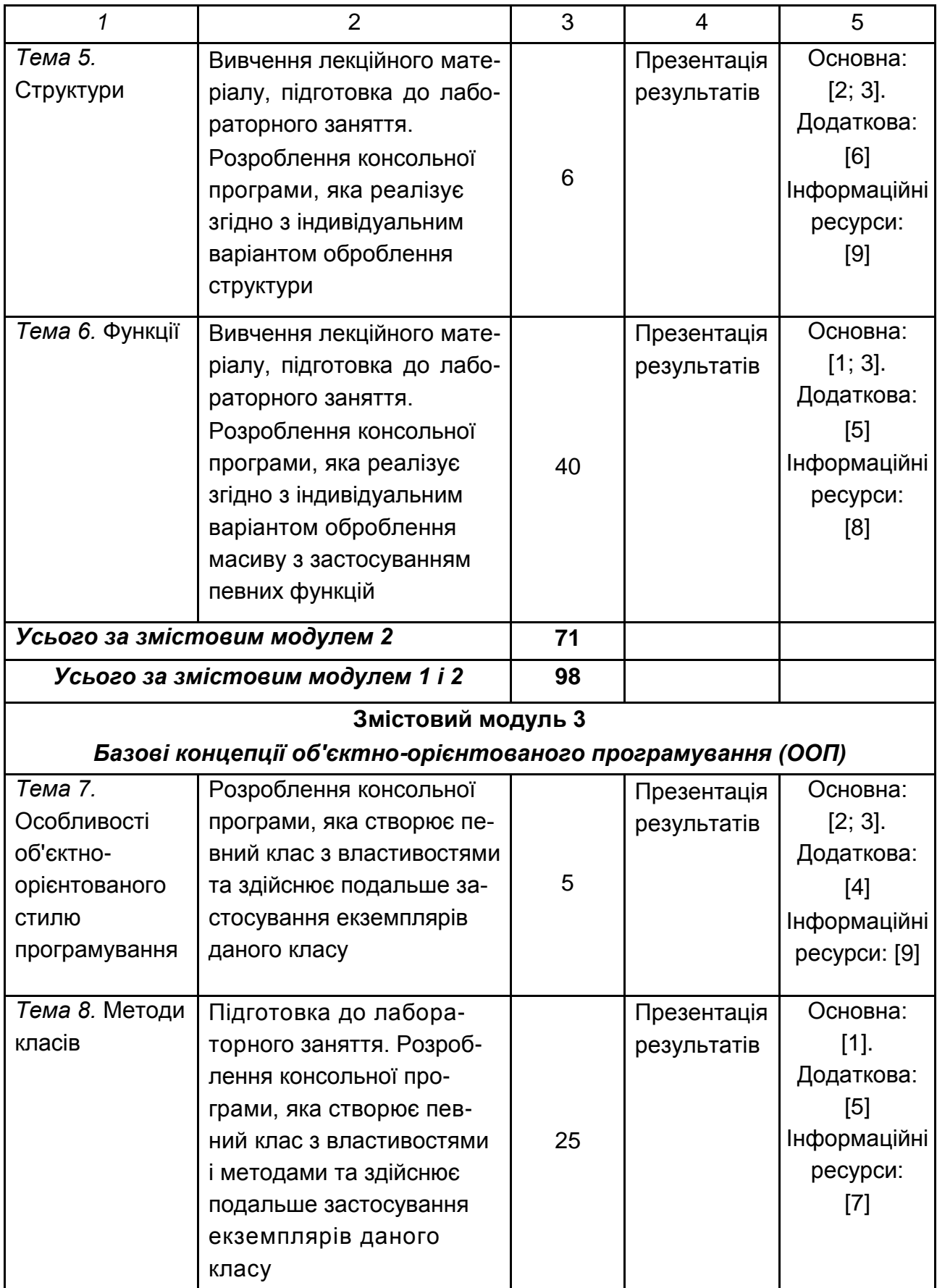

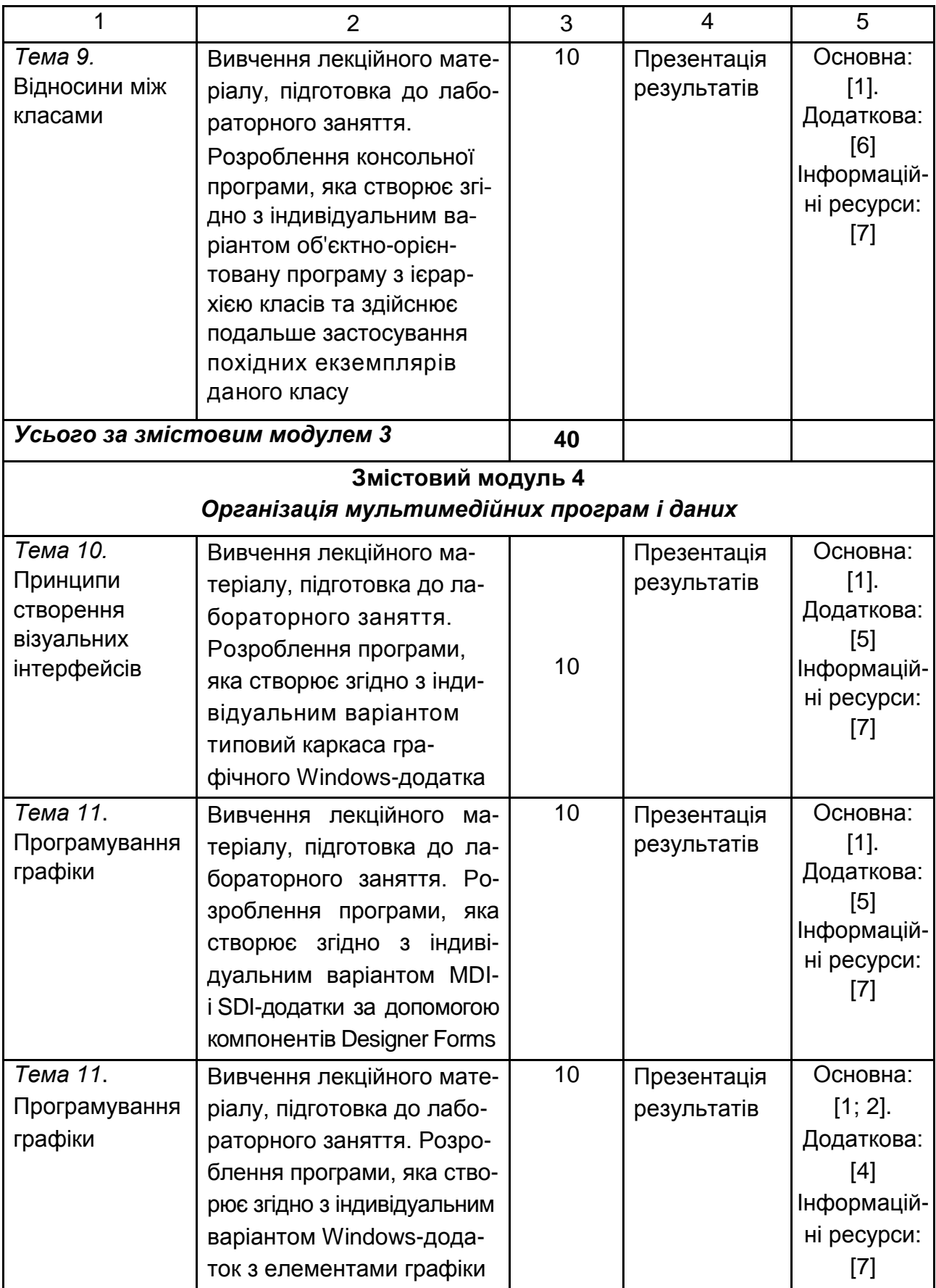

#### Закінчення табл. 6.1

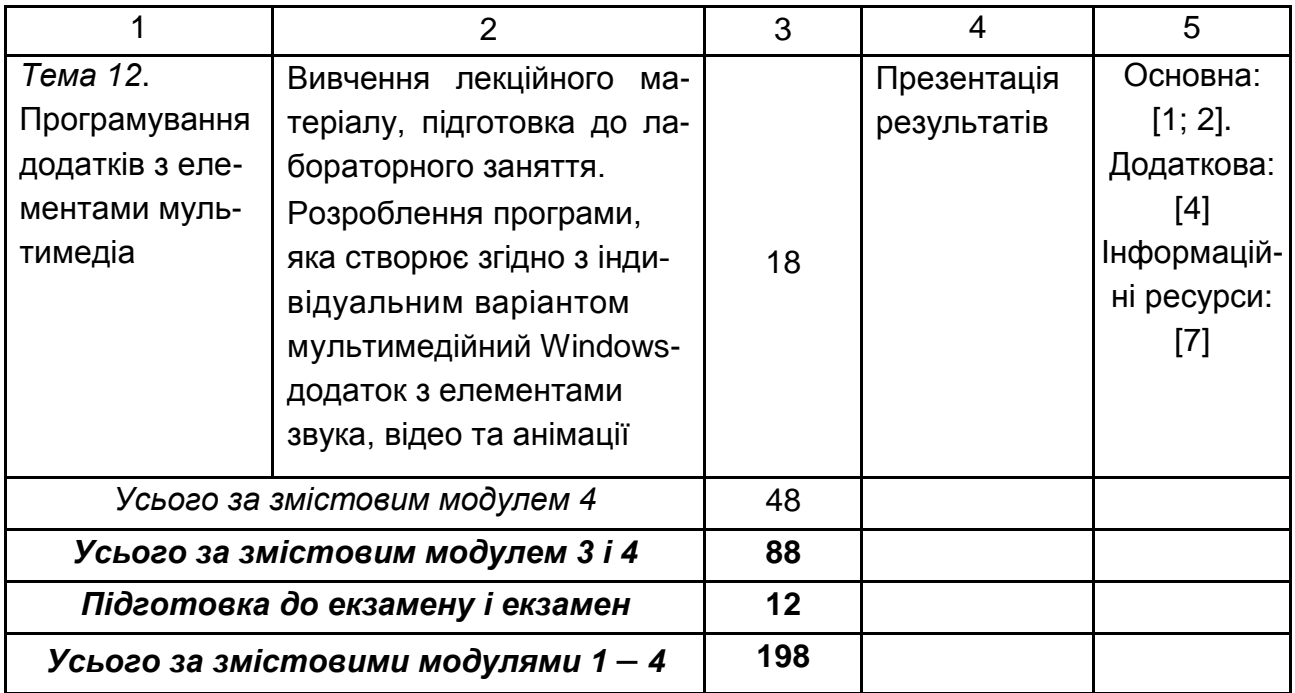

### **6.1. Контрольні запитання для самодіагностики**

### <span id="page-22-0"></span>**Тема 1. Теоретичні та методологічні засади організації програм і даних**

1. Укажіть місце дисципліни "Програмування засобів мультимедіа" в навчальному процесі напряму підготовки 6.051501 "Видавничо-поліграфічна справа".

2. У чому сутність принципу програмного управління комп'ютером?

3. Поясніть такі стилі програмування: процедурний, логічний, функціональний, об'єктно-орієнований. Наведіть приклади.

4. Вкажіть місце С-образних мов програмування у галузі розроблення сучасних мультимедійних продуктів.

5. Дайте огляд основних етапів розроблення програмного забезпечення.

- 6. Що розуміється під специфікацією програми?
- 7. Наведіть приклади визначення вимог до програми.
- 8. Дайте перелік етапів проектування програми.
- 9. Що таке технологія .NET?
- 10. Які особливості інфраструктури .NET-платформи?
- 11. Що розуміється під традиційним процесом компіляції?
- 12. Як здійснюється компіляція у .NET початкового коду С#?
- 13. Дайте перелік лексичних елементів мови С#.

#### **Тема 2. Поняття типу даних**

- 1. Наведіть класифікацію типів даних.
- 2. Дайте огляд основних типів С#.
- 3. Наведіть приклади простих типів даних.
- 4. Наведіть приклади переліків.
- 5. Що таке типи структури?
- 6. Коли доцільно застосовувати типи класи?
- 7. Коли доцільно застосовувати тип string?
- 8. Коли доцільно застосовувати типи масиви?
- 9. Коли доцільно застосовувати типи інтерфейси?
- 10. Коли доцільно застосовувати типи делегати?
- 11. Що розуміється під єдиною системою типів .NET (Common Type System – CTS)?
	- 12. Наведіть приклади синтаксису оголошення змінних.
	- 13. Коли доцільно застосовувати перетворення вбудованих типів?
	- 14. У чому особливість операцій над числами з плаваючою крапкою?
	- 15. 15. Наведіть класифікацію константних величин.
	- 16. Дайте приклади числових, символьних та іменованих констант.

### **Тема 3. Програмування обчислювальних процесів**

- 1. Що розуміється під алгоритмічними структурами?
- 2. Дайте огляд основних операцій C#.
- 3. Наведіть приклади арифметичних і логічних операції.
- 4. Наведіть приклади операцій відносин.
- 5. Що розуміється під синтаксичними блоками?
- 6. Що розуміється під пріоритетом операцій? Наведіть приклади.
- 7. Яке призначення простора імен?
- 8. Що розуміється під областю видимості змінних?
- 9. Яка різниця між областю видимості і часом існування змінних?
- 10. Наведіть приклади форматування числових значень.
- 11. Наведіть приклади перетворення типів даних.
- 12. Яка особливість структури лінійної програми?
- 13. У чому суть поняття потоку управління програмою?
- 14. Що розуміється під структурою вибору альтернатив?

15. Структура вибору if. Структура вибору if / else. Множинний вибір – структура switch. Умовне вираження. Наведіть приклади.

16. Що розуміється під структурою повторення?

17. Наведіть приклади синтаксису операторів з передумовою (while).

18. Наведіть приклади синтаксису операторів з післяумовою (do while).

19. Наведіть приклади синтаксису операторів циклу for і foreach.

20. Наведіть приклади синтаксису управляючих операторів у циклах.

21. Дайте перелік рекомендацій з вибору циклів.

### **Тема 4. Масиви**

- 1. Коли доцільно застосовувати масиви?
- 2. Як забезпечується призначення, оголошення і визначення масиву?
- 3. Яким чином здійснюється доступ до окремих елементів масиву?
- 4. Наведіть можливі варіанти ініціалізація масиву.

5. Як здійснюється перебір елементів масиву за допомогою оператора foreach.

6. Що таке ранг масиву?

7. Наведіть приклади алгоритмів пошуку та перетворення масивів.

- 8. У чому суть алгоритму сортування елементів масиву.
- 9. Як здійснюється доступ до елементів двовимірного масиву.
- 10. Наведіть приклади оброблення матриць.

11. Як здійснюється операції над строками?

### **Тема 5**. **Структури**

1. Коли доцільно застосовувати структури?

2. Як здійснюється призначення, оголошення і визначення структур?

3. Коли доцільно застосовувати масиви структур?

4. У чому особливості оброблення елементів структур?

5. Наведіть приклади оброблення масиву структур.

### **Тема 6. Функції**

1. Коли доцільно застосовувати функції?

2. Як здійснюється опис функцій? Що таке сигнатура функції?

3. Що таке формальні параметри функції? Чим вони відрізняються від фактичних?

- 4. Що розуміється під відповідністю параметрів функції?
- 5. Коли доцільно застосовувати масиви параметрів?

6. Як здійснюється передача параметрів по посиланням і по значенням? У чому різниця?

7. Опишіть варіанти вихідних параметрів функцій.

8. Дайте опис параметрів і значень, що повертаються за порівнянням з глобальними даними.

9. Що таке перевантаження функцій?

10. У чому суть застосування делегатів?

11. Що розуміється під винятковими ситуаціями?

12. Як здійснюється генерування виняткових ситуацій?

13. Наведіть приклади оброблення виняткових ситуацій.

14. Як здійснюється оброблення файлів?

15. У чому особливість використання бінарних і текстових файлів?

### **Тема 7. Особливості об'єктно-орієнтованого стилю програмування**

- 1. У чому суть парадигми ООП?
- 2. Дайте визначення об'єкта.
- 3. Наведіть основні принципи ООП.

4. Наведіть приклади мультимедійних сценаріїв, де застосовуються абстрагування, інкапсуляція і спадкування.

5. У чому сутність уніфікованої мови моделювання (UML) для опису класів і об'єктів?

### 6. Як здійснюється визначення класу?

- 7. Наведіть приклад синтаксису класу.
- 8. Що таке поля класу?
- 9. Як здійснюється доступ до полів класу?
- 10. Дайте порівняння властивостей і полів класу.
- 11. Як здійснюється доступ до стану об'єкта?
- 12. Що розуміється під життєвим циклом об'єкта?

### **Тема 8. Методи класів**

- 1. Як здійснюється доступ до методів?
- 2. Що таке методи-властивості?
- 3. Коли застосовуються індексатори?
- 4. Що таке статичні поля, і який їх зв'язок із методами класу?
- 5. Призначення конструкторів і деструкторів.
- 6. Наведіть приклади конструкторів із параметрами.
- 7. Чим відрізняються конструктори від методів?
- 8. Як здійснюється обмін інформацією між методами?
- 9. Коли доцільно застосовувати рекурсивний виклик методів?

### **Тема 9. Відносини між класами**

- 1. Назвіть можливі типи відносин між класами.
- 2. У чому суть відношення "клієнт постачальник"

3. У чому суть відношення "батько – спадкоємець"?

4. Наведіть приклад простої ієрархії класів.

5. Як здійснюється доступ до елементів класу у разі наявності спадкоємства?

6. У чому суть використовування захищеного доступу елементів класу?

7. Назвіть особливості застосування конструктори у разі наявності спадкоємства.

- 8. Дайте визначення абстрактних класів.
- 9. Що таке віртуальні методи і коли їх доцільно застосовувати?
- 10. Як здійснюється перевизначення віртуальних методів?
- 11. Що означає ключове слово this?
- 12. Яке призначення інтерфейсів?
- 13. Наведіть синтаксис визначення інтерфейсів.

### **Тема 10. Принципи створення візуальних інтерфейсів**

- 1. Назвіть основні етапи розроблення графічного додатку.
- 2. Дайте призначення класу Application.
- 3. Опишіть спадкоємець Form для головної форми.
- 4. Що розуміється під ресурсами програми? Наведіть приклади.
- 5. Наведіть перелік основних властивостей форми.
- 6. Наведіть перелік основних методів форми.
- 7. Дайте визначення модального вікна.
- 8. Яка особливість немодального вікна.
- 9. Наведіть приклад визначення діалогового вікна.
- 10. Що таке колекція? Дайте опис її компонентів.
- 11. У чому суть подій і як забезпечується їх виклик?
- 12. Який зв'язок між подіями і власними делегатами?

13. Дайте перелік можливостей застосування Майстра Visual Studio для роботи з елементами класу.

## **Тема 11. Програмування графіки**

- 1. Що розуміється під технологією GDІ+?
- 2. Як створюється поверхня малювання Graphics?
- 3. Які графічні структури застосовуються в GDІ+?
- 4. Наведіть приклад синтаксису застосування пера Pen.
- 5. Наведіть приклад синтаксису застосування пензля Brush.
- 6. Що таке матриця кольору? Де і коли вона застосовується?

7. У чому суть трансформацій графічних об'єктів?

8. Дайте опис координатної системи GDI+.

9. Наведіть перелік колірних моделей та формати графічних файлів.

10. Опишіть способи малювання прямих ліній.

11. Опишіть способи малювання геометричних примітивів.

12. Що таке крива Безьє? Як вона формується і коли її доцільно застосовувати?

13. Опишіть алгоритм роботи з картинками.

14. Як здійснюється малювання елементів списку ListBox?

### **Тема 12. Програмування додатків з елементами мультимедіа**

1. Дайте перелік особливості розроблення мультимедійного контенту в Windows Forms графічних додатках.

2. Опишіть алгоритм додавання звука в графічний додаток.

3. Наведіть синтаксис виклику відеофайла в графічний додаток.

4. Як додати анімаційній ефекти в графічний додаток?

5. Дайте порівняльний огляд можливостей та галузей застосування графічних додатків Windows Form Application, WPW Application, SilverlightApplication.

6. Які перспективи застосування С-образних мов програмування в галузі поліграфії?

7. Дайте порівняльний огляд сучасних авторських середовищ розроблення мультимедіа.

## <span id="page-27-0"></span>**7. Індивідуально-консультативна робота**

Індивідуально-консультативна робота здійснюється за графіком індивідуально-консультативної роботи у формі індивідуальних занять, консультацій, перевірки виконання індивідуальних завдань, перевірки та захисту завдань, що винесені на поточний контроль тощо.

Формами організації індивідуально-консультативної роботи є:

а) за засвоєнням теоретичного матеріалу:

консультації: індивідуальні (запитання – відповідь), групові (розгляд типових прикладів – ситуацій);

б) за засвоєнням практичного матеріалу:

консультації індивідуальні та групові;

в) для комплексного оцінювання засвоєння програмного матеріалу: індивідуальне здавання виконаних робіт.

## <span id="page-28-0"></span>**8. Методи навчання**

Методика викладення дисципліни передбачає використання сучасних технічних засобів, включаючи комп'ютери, мультимедійні проектори та комунікаційні пристрої. Для індивідуалізації навчання студентам видаються диференційовані індивідуальні завдання, завдання на лабораторні заняття, а також завдання для самостійної роботи.

У процесі викладання навчальної дисципліни для активізації навчально-пізнавальної діяльності студентів зазвичай передбачене застосування як активних, так і інтерактивних навчальних технологій, серед яких: лекції проблемного характеру, міні-лекції, робота в малих групах, семінаридискусії, мозкові атаки, кейс-метод, презентації, ознайомлювальні (початкові) ігри, метод проектної роботи, комп'ютерні симуляції, метод Дельфі, метод сценаріїв, банки візуального супроводу (табл. 8.1).

Таблиця 8.1

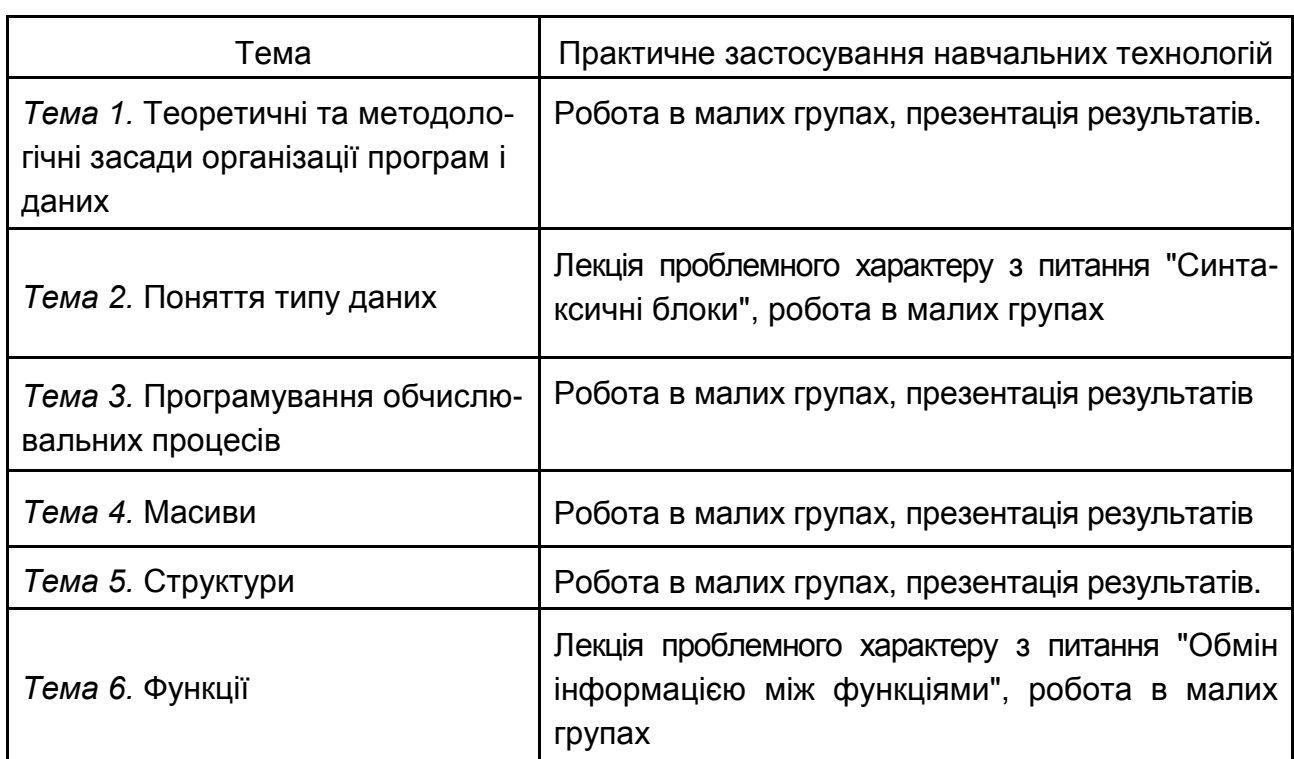

### **Розподіл форм та методів активізації процесу навчання за темами навчальної дисципліни**

#### Закінчення табл. 8.1

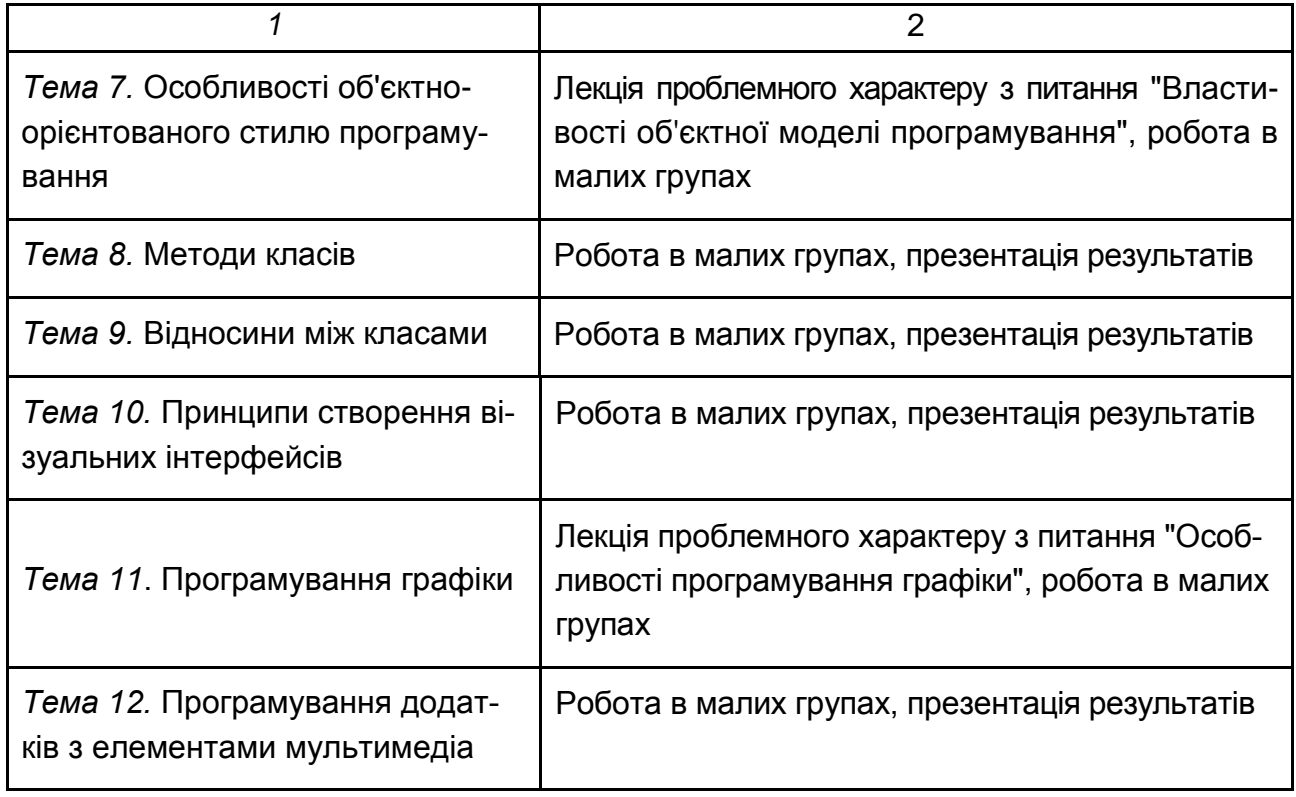

**Лекції проблемного характеру** – один із найважливіших елементів проблемного навчання студентів. Вони передбачають поряд із розглядом основного лекційного матеріалу встановлення та розгляд кола проблемних питань дискусійного характеру, які недостатньо розроблені в науці й мають актуальне значення для теорії та практики. Лекції проблемного характеру відрізняються поглибленою аргументацією матеріалу, що викладається. Вони сприяють формуванню у студентів самостійного творчого мислення, прищеплюють їм пізнавальні навички. Студенти стають учасниками наукового пошуку та вирішення проблемних ситуацій.

**Презентації** – виступи перед аудиторією, що використовуються для представлення певних досягнень, результатів роботи групи, звіту про виконання індивідуальних завдань, проектних робот. Презентації можуть бути як індивідуальними, наприклад виступ одного слухача, так і колективними, тобто виступи двох та більше слухачів.

**Робота в малих групах** дає змогу структурувати лабораторні заняття за формою і змістом, створює можливості для участі кожного студента в роботі за темою заняття, забезпечує формування особистісних якостей та досвіду соціального спілкування.

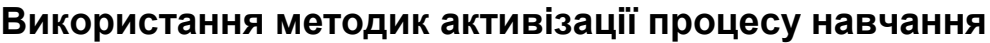

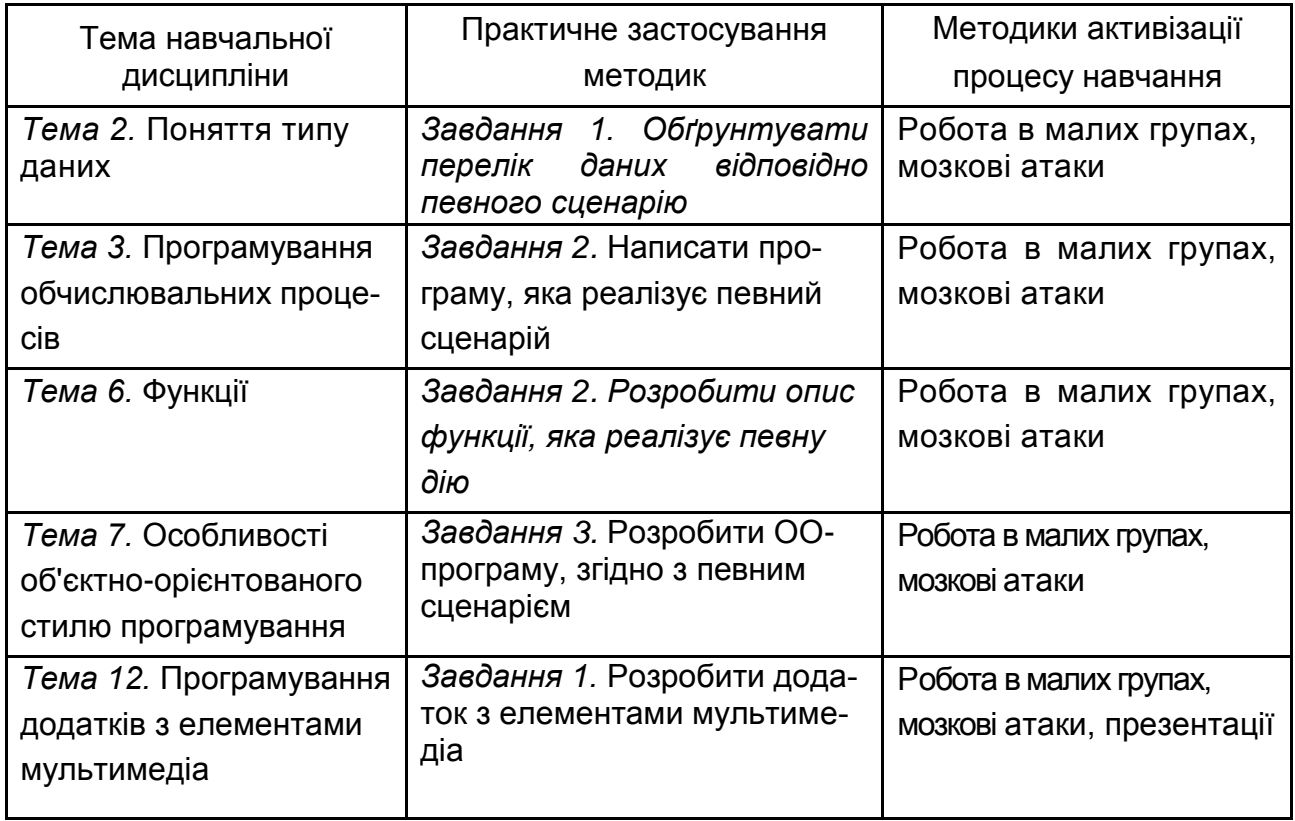

## **9. Методи контролю**

<span id="page-30-0"></span>Система оцінювання сформованих компетентностей (див. табл. 2.1) у студентів ураховує види занять, які згідно з програмою навчальної дисципліни передбачають лекційні, лабораторні заняття, а також виконання самостійної роботи. Оцінювання сформованих компетентностей у студентів здійснюється за накопичувальною 100-бальною системою. Відповідно до Тимчасового положення "Про порядок оцінювання результатів навчання студентів за накопичувальною бально-рейтинговою системою" ХНЕУ ім. С. Кузнеця, контрольні заходи включають наступні види.

**Поточний контроль,** що здійснюється протягом семестру під час проведення лекційних та лабораторних занять і оцінюється сумою набраних балів. Для першого семестру максимальна сума балів складає 100, для отримання заліку достатнє отримати 60 балів. Для другого семестру максимальна сума балів – 60, а мінімальна сума, що дозволяє студенту складати іспит, – 35 балів.

**Модульний контроль**, що проводиться з урахуванням поточного контролю за відповідний змістовий модуль і має на меті *інтегровану* оцінку результатів навчання студента після вивчення матеріалу з логічно завершеної частини дисципліни – змістового модуля.

**Підсумковий/семестровий контроль**, що проводиться у формі заліку, або семестрового екзамену, відповідно до графіка навчального процесу.

#### **Порядок проведення поточного оцінювання знань студентів.**

Поточний контроль з даної навчальної дисципліни проводиться у таких формах:

активна робота на лекційних заняттях;

активна робота під час лабораторних занять;

захист індивідуального завдання для поточних лабораторних робіт; проведення поточного тестування;

проведення письмової контрольної роботи;

експрес-опитування.

Оцінювання знань студента під час лекційних, лабораторних занять та виконання індивідуальних лабораторних завдань проводиться за накопичувальною 100-бальною системою за такими критеріями:

розуміння, ступінь засвоєння теорії та методології проблем, що розглядаються;

ступінь засвоєння фактичного матеріалу навчальної дисципліни;

ознайомлення з рекомендованою літературою, а також із сучасною літературою з питань, що розглядаються;

вміння поєднувати теорію з практикою під час розгляду технологічних засобів, розв'язання задач, проведення розрахунків у процесі виконання індивідуальних завдань та завдань, винесених на розгляд в аудиторії.

Максимально можливий бал за конкретним завданням ставиться за умови відповідності виконання завдання або усної відповіді всім зазначеним критеріям. Відсутність тієї або іншої складової знижує кількість балів. Під час оцінюванні індивідуальних завдань увага також приділяється якості, самостійності та своєчасності здачі виконаних завдань викладачу, згідно з графіком навчального процесу. Якщо якась із вимог не буде виконана, то бали будуть знижені.

Поточний контроль роботи студентів на лабораторних заняттях здійснюється у формі індивідуального опитування за звітами з лабораторних робіт, що передбачає ґрунтовні, розгорнуті відповіді студентів на питання, що належить до матеріалу лабораторної роботи. Питання індивідуального опитування стимулюють студентів логічно мислити, порівнювати, аналізувати, доводити, підбирати переконливі приклади, встановлювати причинно-наслідкові зв'язки, робити обґрунтовані висновки.

**Критерії оцінювання позааудиторної самостійної роботи студентів.** Загальними критеріями, за якими здійснюється оцінювання позааудиторної самостійної роботи студентів, є: глибина і міцність знань, рівень мислення, вміння систематизувати знання за окремими темами, вміння робити обґрунтовані висновки, володіння категорійним апаратом, навички і прийоми виконання практичних завдань, вміння знаходити необхідну інформацію, здійснювати її систематизацію та оброблення, використовувати її на лабораторних заняттях та під час виконання індивідуального завдання.

Поточний контроль роботи студентів у рамках самостійної роботи здійснюється за практичне виконання індивідуального завдання.

Підсумковий контроль знань та компетентностей студентів з навчальної дисципліни здійснюється на підставі проведення заліку у першому семестрі, та семестрового екзамену у другому.

**Порядок підсумкового контролю з навчальної дисципліни у першому семестрі.** Підсумковий контроль знань та компетентностей студентів здійснюється за результатами поточного контролю. Підсумкова оцінка розраховується з урахуванням балів, отриманих під час поточного контролю за накопичувальною системою:

активна робота на лекції (0,2 бала за 2 години занять) – максимум 1,6 бала; виконання та здача (захист) лабораторних робіт – максимум 94,4 балів; виконання завдань контрольних робіт – максимум 4 бали.

Сумарний результат у балах за семестр складає: *"60 і більше балів – зараховано", "59 і менше балів – не зараховано"* та заноситься у *залікову "Відомість обліку успішності"* навчальної дисципліни.

**Зразок завдань для контрольних робот. Змістовий модуль 1. Організація процедурно орієнтованих програм**

*Рівень 1 (діагностичне завдання).* 

1. Наведіть схему структури типової С# програми.

2. Наведіть приклади оголошення і визначення змінної. У чому різниця?

3. Дайте визначення константи. Які типи констант ви знаєте? Як визначити константу t зі значенням 512?

4. Що надрукує наступна програма?

```
using System;
 class Program
\{ static void Main(string[] args)
    {
      int x = 2, y, z;
      x^* = 3 + 2;
      Console.WriteLine("x = \{0\}\n", x);
      x^* = y = z = 4;
      Console.WriteLine("x = \{0\}\n", x);
      x = y / + +z;
      Console.WriteLine("x = \{0\}\n", x);
      x = (2 * y % -2);Console.WriteLine("x = \{0\}\n", ++x);
      Console.WriteLine("z = \{0\}\n", z--);
      Console.WriteLine("y = \{0\}\n", y = ++x);
    }
 }
```
*Рівень 2 (евристичне завдання).* 

Задано одновимірний масив з десяти цілих чисел (ім'я – mas). Необхідно:

намалювати графічну схему алгоритму пошуку максимального елемента масиву кратного трьом (maxKrat3) і значення його індексу (indMaxKrat3);

словесно описати алгоритм, використовуючи ключові фрази типу: "... початковий стан змінних перед початком циклу ...", "... на кожній ітерації проходу масиву виконуються наступні дії ...", "... як результат отримуємо ...";

дати чисельний приклад десяти значень вихідного масиву і результату його обробки згідно з наведеним алгоритмом.

#### **Змістовий модуль 2. Організація і оброблення складених типів даних**

#### *Рівень 1 (діагностичне завдання).*

Задано одновимірний масив з десяти цілих чисел (ім'я – mas). Необхідно написати і реалізувати на ПК С# програму, яка реалізує алгоритм пошуку суми чисел (sum) розташованих між максимальним (max) і мінімальним (min) елементами масиву.

#### *Рівень 2 (евристичне завдання).*

Задано матриця з цілих чисел, розмір і елементи якої вводяться з клавіатури ПК. Необхідно обчислити ранг матриці і номер строки, в якої сума елементів має найбільше значення.

**Порядок підсумкового контролю з навчальної дисципліни у другому семестрі.** У другому семестрі з дисципліни передбачений екзамен. Екзаменаційний білет охоплює програму дисципліни і передбачає визначення рівня знань та ступеня опанування студентами компетентностей (див. табл. 2.1).

Завданням екзамену є перевірка розуміння студентом програмного матеріалу в цілому, логіки та взаємозв'язків між окремими розділами, здатності творчого використання накопичених знань, вміння формулювати своє ставлення до певної проблеми навчальної дисципліни тощо. Екзамен оцінює рівень засвоєння студентом компетентностей, що передбачені кваліфікаційними вимогами. Кожен екзаменаційний білет складається із 3 практичних завдань, які передбачають вирішення типових професійних задач фахівця та дозволяють діагностувати рівень підготовки студента і рівень його компетентності з матеріалу навчальної дисципліни.

Екзаменаційний білет включає одне діагностичне та два евристичних завдання, які оцінюються відповідно до Тимчасового положення "Про порядок оцінювання результатів навчання студентів за накопичувальною бально-рейтинговою системою" ХНЕУ ім. С. Кузнеця.

Студент, який із поважних причин, підтверджених документально, не мав можливості брати участь у формах поточного контролю, тобто не склав змістовий модуль, має право на його відпрацювання у двотижневий термін після повернення до навчання за розпорядженням декана факультету відповідно до встановленого терміну.

Студент **не може бути допущений** до складання екзамену, якщо кількість балів, одержаних за результатами перевірки успішності під час поточного та модульного контролю відповідно до змістового модуля впродовж семестру, в сумі не досягла 35 балів. Після екзаменаційної сесії декан факультету видає розпорядження про ліквідацію академічної заборгованості. У встановлений термін студент добирає залікові бали.

Студента слід **уважати атестованим**, якщо сума балів, одержаних за результатами підсумкової/семестрової перевірки успішності, дорівнює або перевищує 60. Мінімально можлива кількість балів за поточний і модульний контроль упродовж семестру – 35 та мінімально можлива кількість балів, набраних на екзамені, – 25.

Результат семестрового екзамену оцінюється в балах (максимальна кількість – 40 балів, мінімальна кількість, що зараховується, – 25 балів).

Підсумкова оцінка з навчальної дисципліни розраховується з урахуванням балів, отриманих під час екзамену, та балів, отриманих під час поточного контролю за накопичувальною системою:

активна робота на лекції (0,2 бала за 2 години занять) – максимум 1,8 бала;

активна робота на лабораторному занятті – максимум 3,4 бали;

виконання та здача (захист) лабораторних робіт – максимум 52,8 балів;

виконання завдань контрольних робіт – максимум 2 бали.

Сумарний результат у балах за семестр складає: *"60 і більше балів – зараховано", "59 і менше балів – не зараховано".* У випадку отримання менше 60 балів студент обов'язково здає залік після закінчення екзаменаційної сесії у встановлений деканом факультету термін. У випадку повторного отримання менше 60 балів декан факультету призначає комісію у складі трьох викладачів на чолі із завідувачем кафедри та визначає термін перескладання заліку, після чого приймається рішення відповідно до чинного законодавства: "зараховано" – студент продовжує навчання за графіком навчального процесу, а якщо "не зараховано", тоді декан факультету пропонує студенту повторне вивчення навчальної дисципліни протягом наступного навчального періоду самостійно.

У додатку А наведено "Технологічну карту накопичувальних рейтингових балів з навчальної дисципліни "Програмування засобів мультимедіа" та "Рейтинг-план дисципліни "Програмування засобів мультимедіа".

#### **Форма № Н-5.05**

Харківський національний економічний університет імені Семена Кузнеця Освітній ступінь "бакалавр"

Напрям підготовки: "Видавничо-поліграфічна справа". Семестр V Навчальна дисципліна "Програмування засобів мультимедіа "

#### **ЕКЗАМЕНАЦІЙНИЙ БІЛЕТ 1**

Завдання 1 (діагностичне, 10 балів, виконати на папері).

Задано одновимірний масив з десяти цілих чисел (ім'я – mas). Необхідно:

намалювати графічну схему алгоритму пошуку максимального (max) елемента масиву розташованого після першого негативного елемента (indFirstNegativo);

словесно описати алгоритм, використовуючи ключові фрази типу: "... початковий стан змінних перед початком циклу ...", "... на кожній ітерації проходу масиву виконуються наступні дії ...", "... як результат отримуємо ...";

дати чисельний приклад десяти значень вихідного масиву і результату його оброблення згідно наведеним алгоритмом.

Завдання 2 (евристичне, 15 балів, виконати за комп'ютером).

Задано матрицю з цілих чисел, розмір і елементи якої вводяться з клавіатури ПК. Обчислити номер строки матриці, в якої сума елементів має найменш значення.

Завдання 3 (евристичне, 15 балів, виконати за комп'ютером).

Розробити графічний, який містить дві сторінки, на першої з якої необхідно розмістить у фігурної рамці свої студентські реквізити: П.І.Б., група, e-mail, а також фотографію. Друга сторінка повинна містить поверхню малювання, на якої потрібно за допомогою кривих Безьє створити кольоровий силует людини.

Затверджено на засіданні

кафедри комп'ютерних систем і технологій ХНЕУ ім. С. Кузнеця.

Протокол №\_\_\_ від "\_\_\_" \_\_\_\_\_\_\_\_\_\_\_\_ 20\_\_\_\_ р.

Зав. кафедри \_\_\_\_\_\_\_\_\_\_\_\_\_\_\_\_\_\_\_\_\_\_ Екзаменатор \_\_\_\_\_\_\_\_\_\_ (підпис) (підпис)

**Підсумкові бали за екзамен** складаються із суми балів за виконання всіх завдань. Окремі завдання оцінюються відокремлено один від одного таким чином.

Максимальна оцінка за повне і правильне виконання кожного з завдань така: перше – 10 балів, друге та трете – по 15 балів; невиконання завдання – 0.

Діагностичне завдання вважається невиконаним, якщо відповідь не дає уявлення про суть алгоритму, який пропонує студент. Оцінка зменшується на 2 бали в таких випадках:

помилки в графічній схемі виконання алгоритму;

неповний словесний опис дії алгоритму, який пропонується студентом;

помилки в чисельному прикладі виконання алгоритму.

Евристичне завдання вважається невиконаним, якщо не створено працездатний Windows додаток. Оцінка зменшується в таких випадках:

створений додаток не задовольняє висунуті вимоги (на 5 балів);

неповне виконання завдання, за якого створений продукт реалізує лише частку функцій (на 3 бали);

помилка, що не дозволяє отримати правильні результати (на 2 бали).

## <span id="page-37-0"></span>**10. Розподіл балів, які отримують студенти**

Система оцінювання рівня сформованості професійних компетентностей студентів денної форми навчання наведена в табл. 10.1.

Таблиця 10.1

### **Система оцінювання рівня сформованості професійних компетентностей**

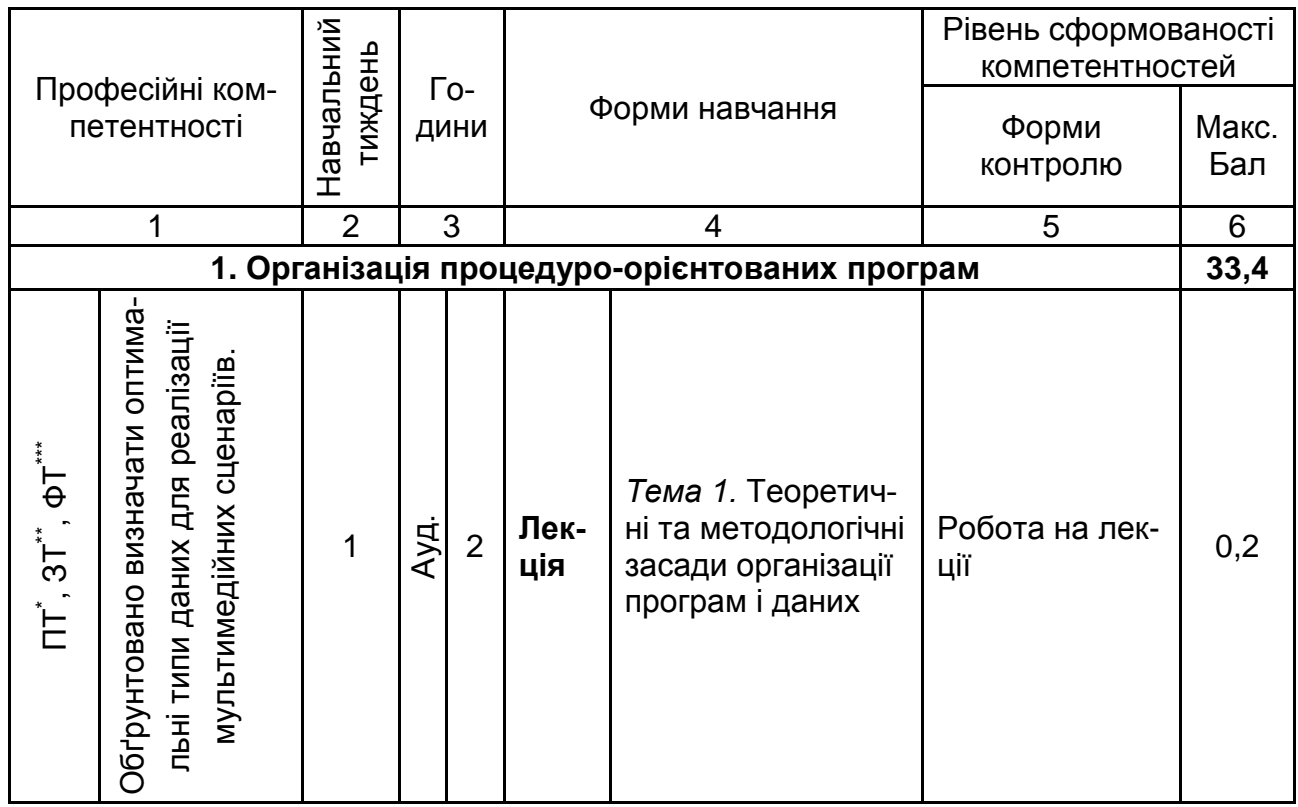

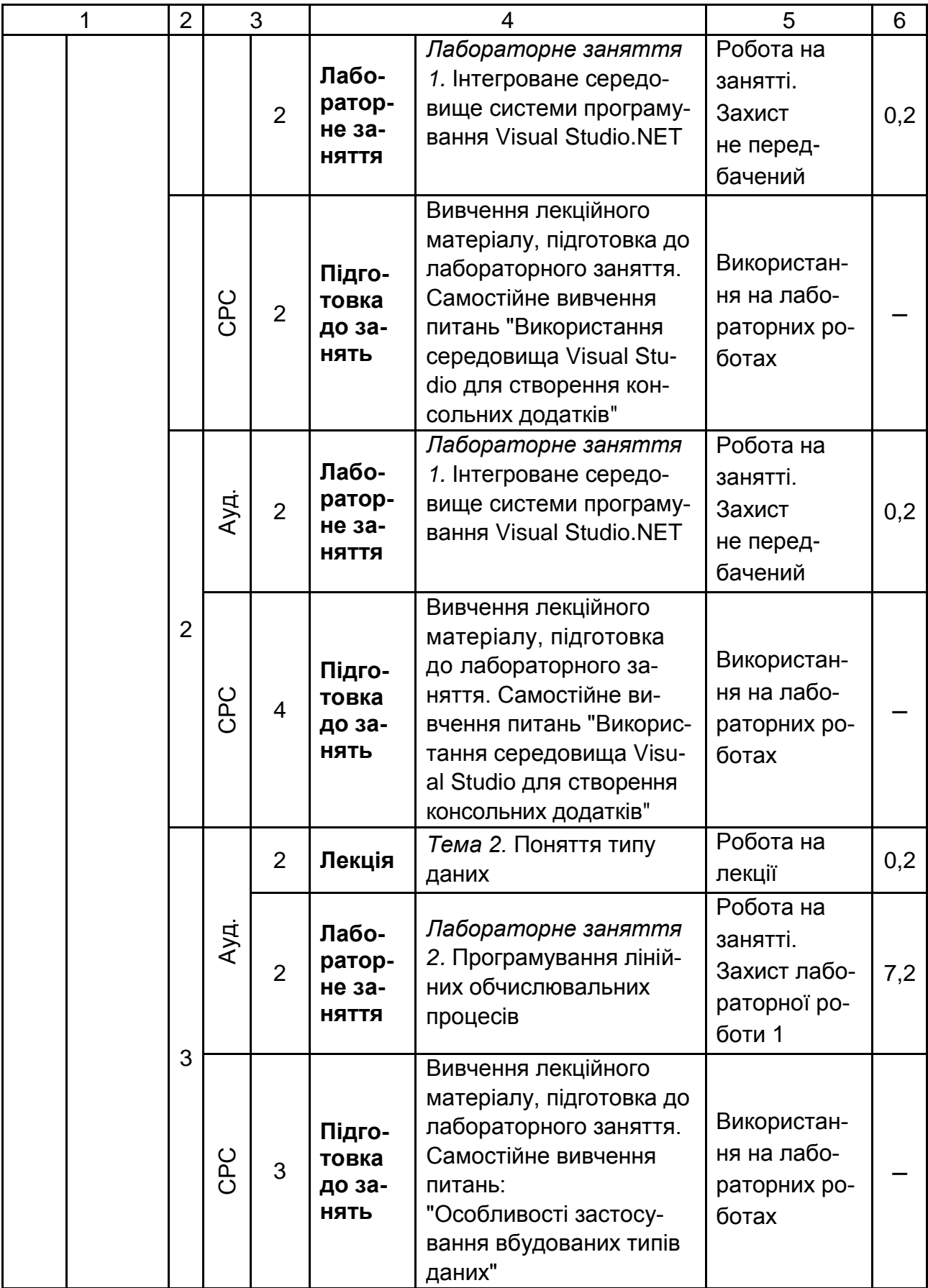

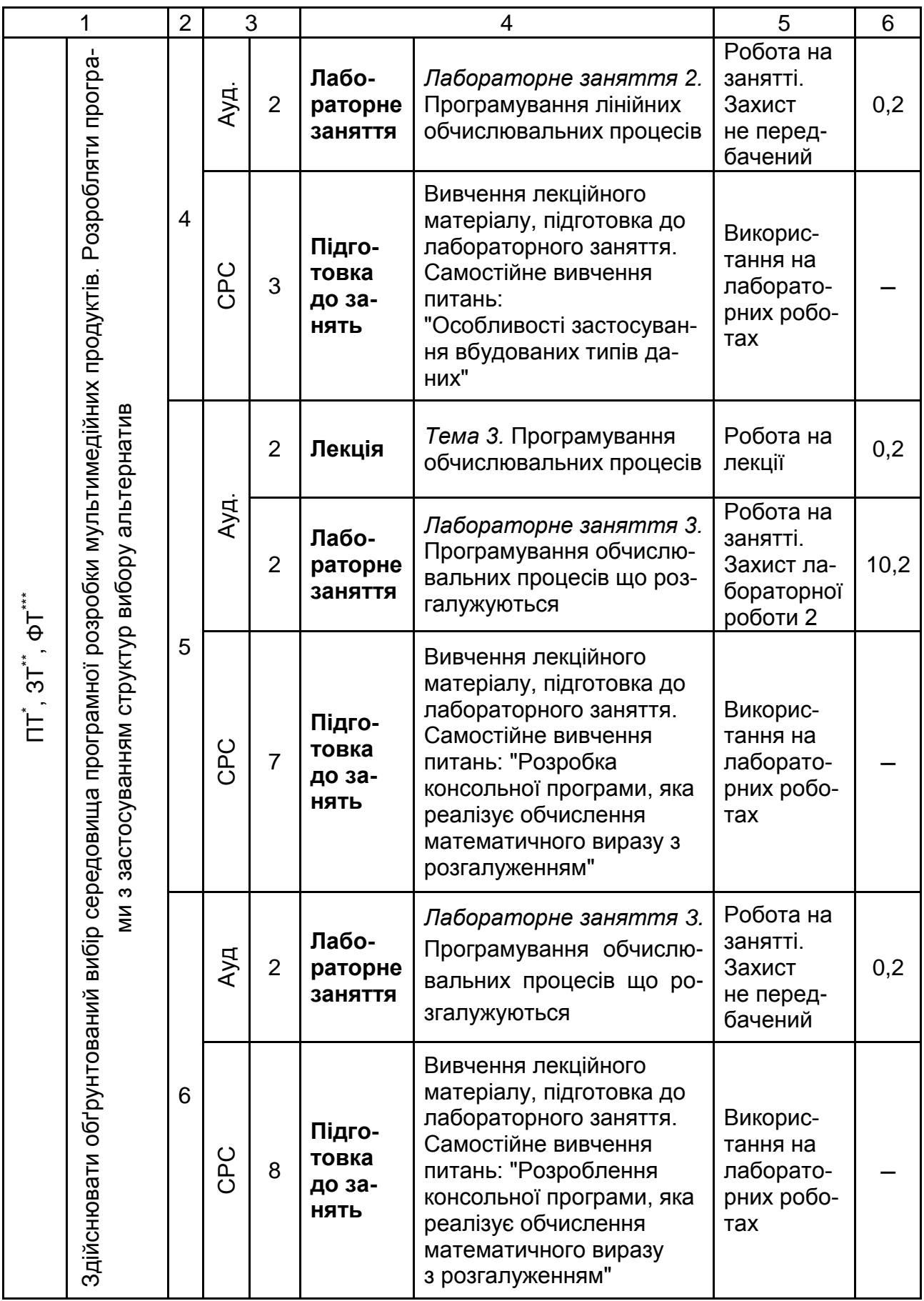

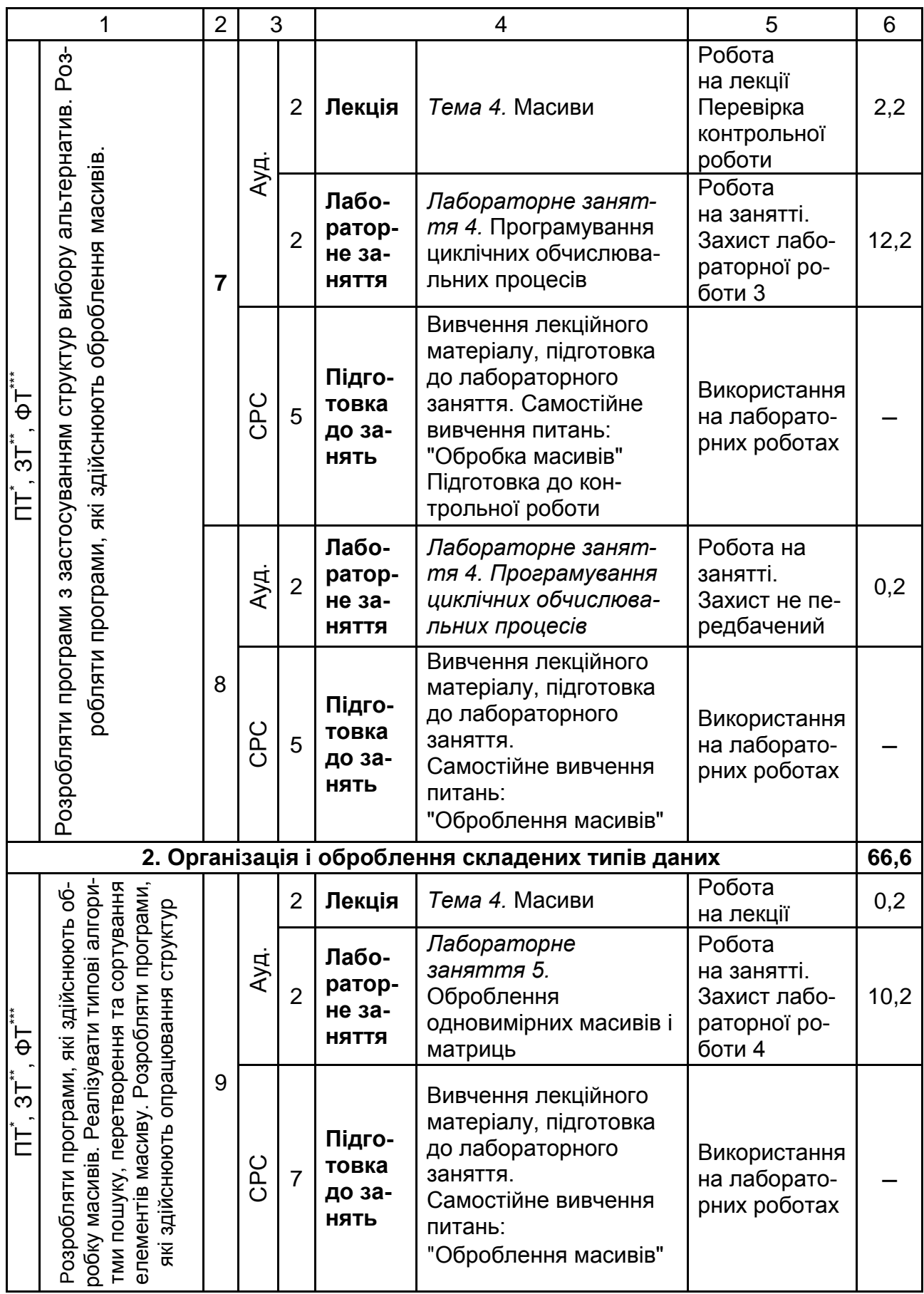

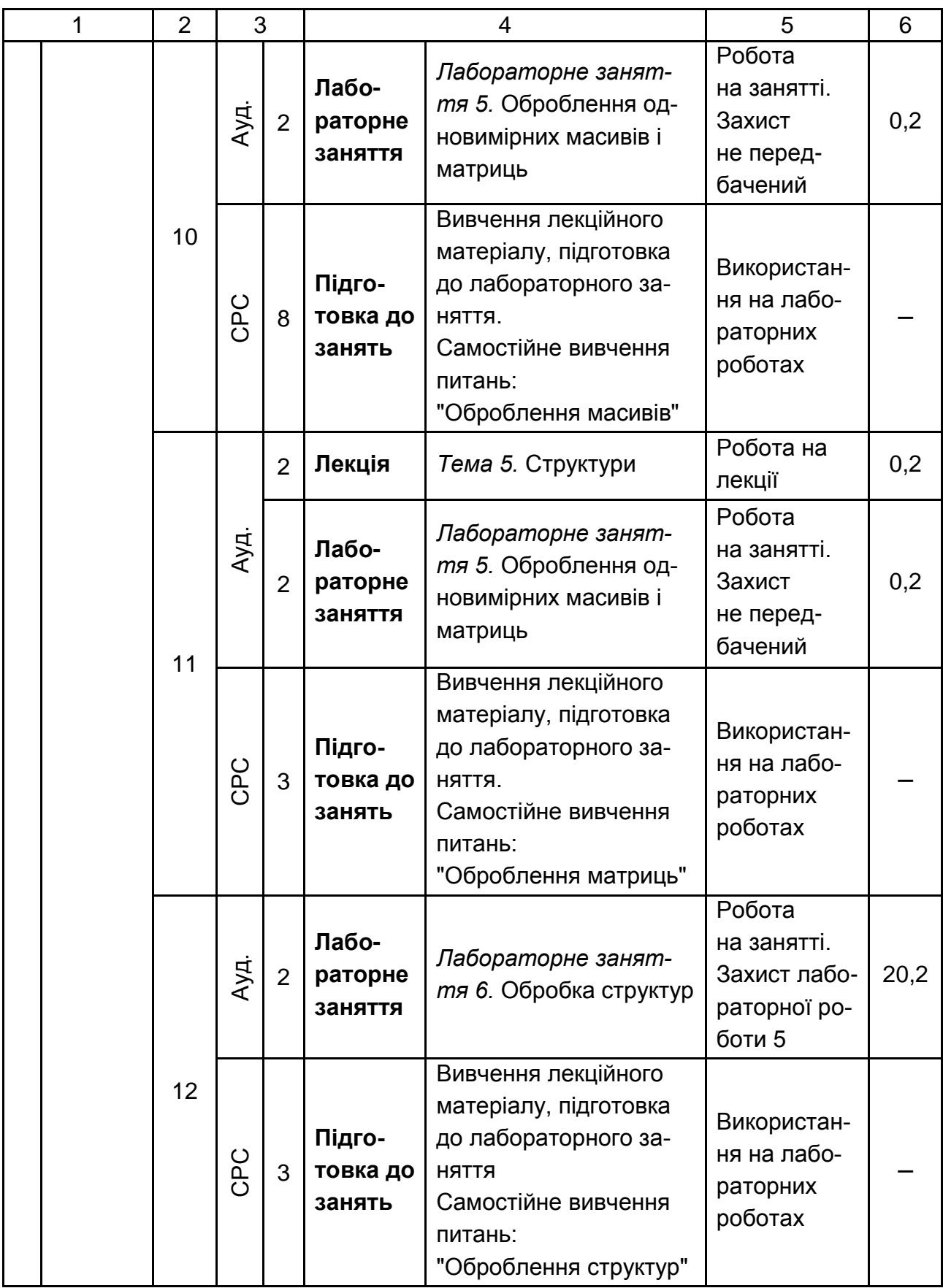

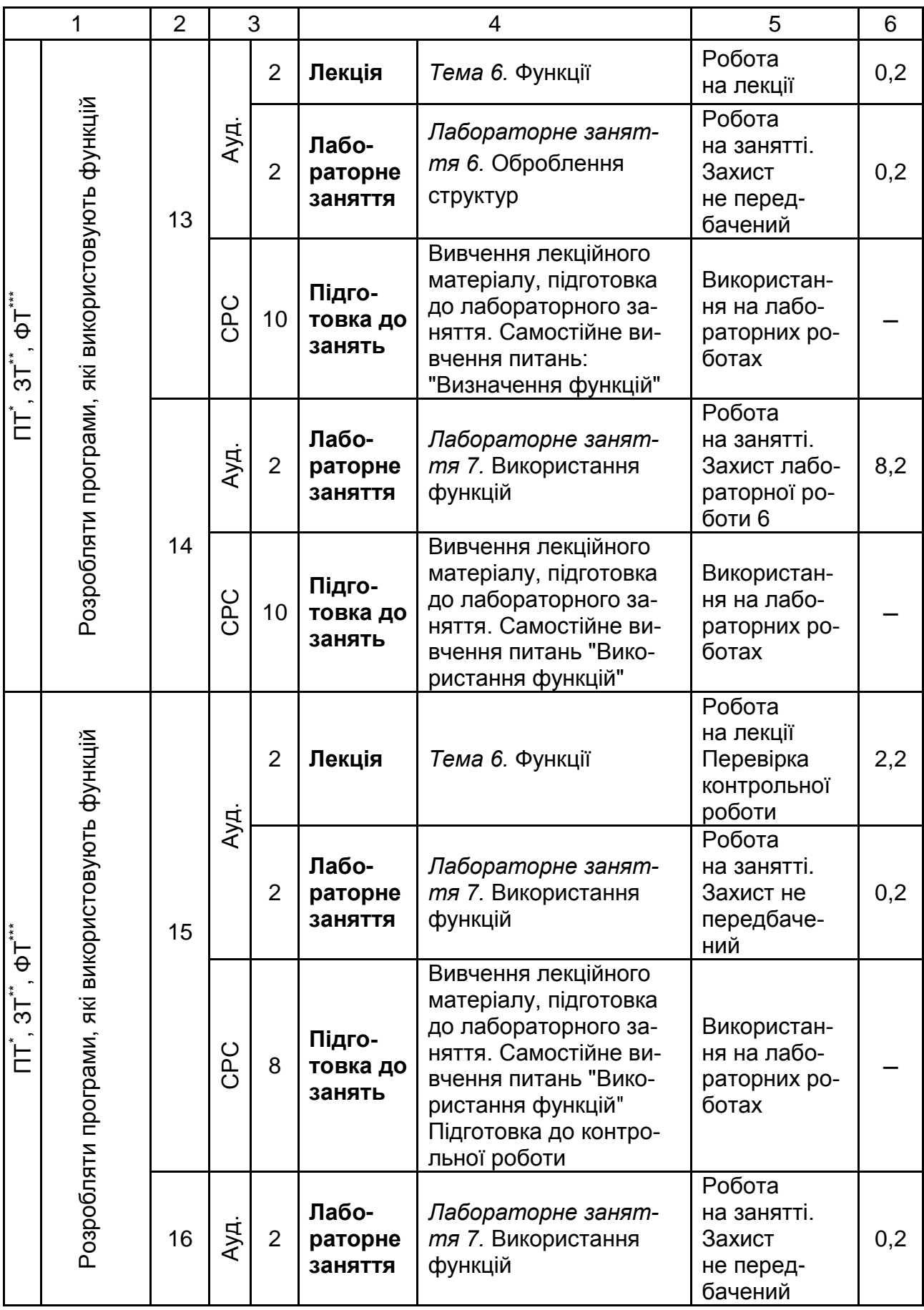

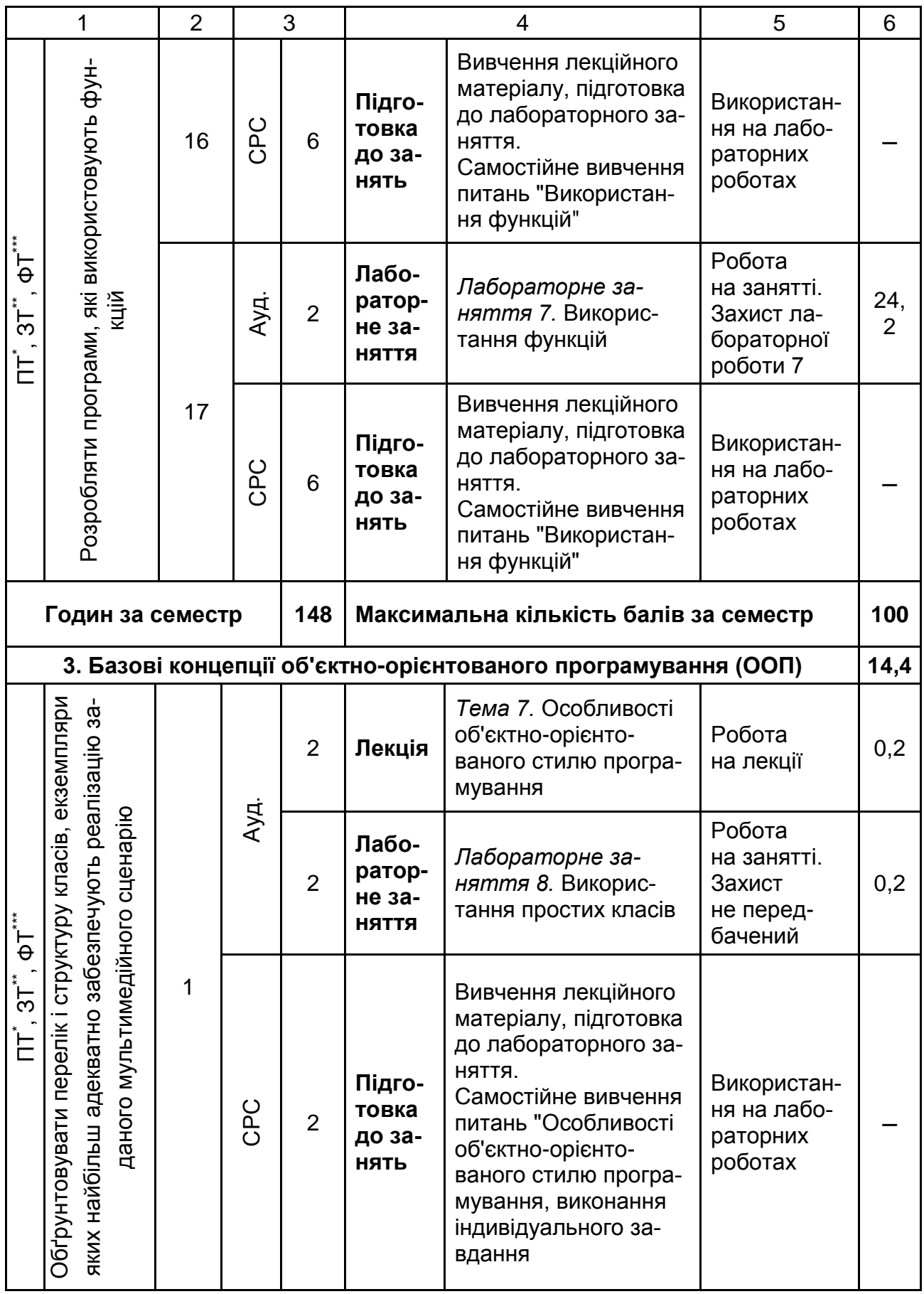

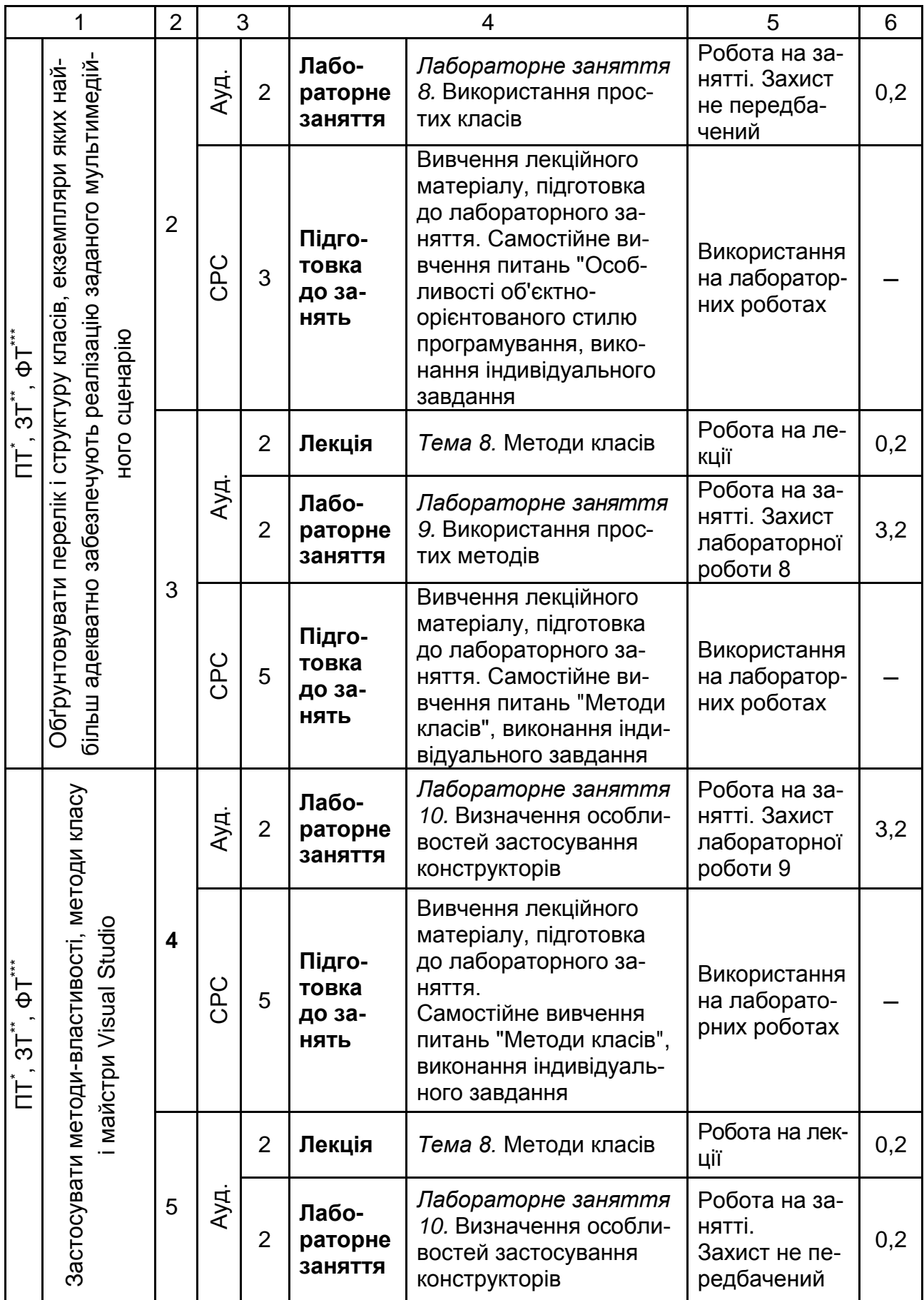

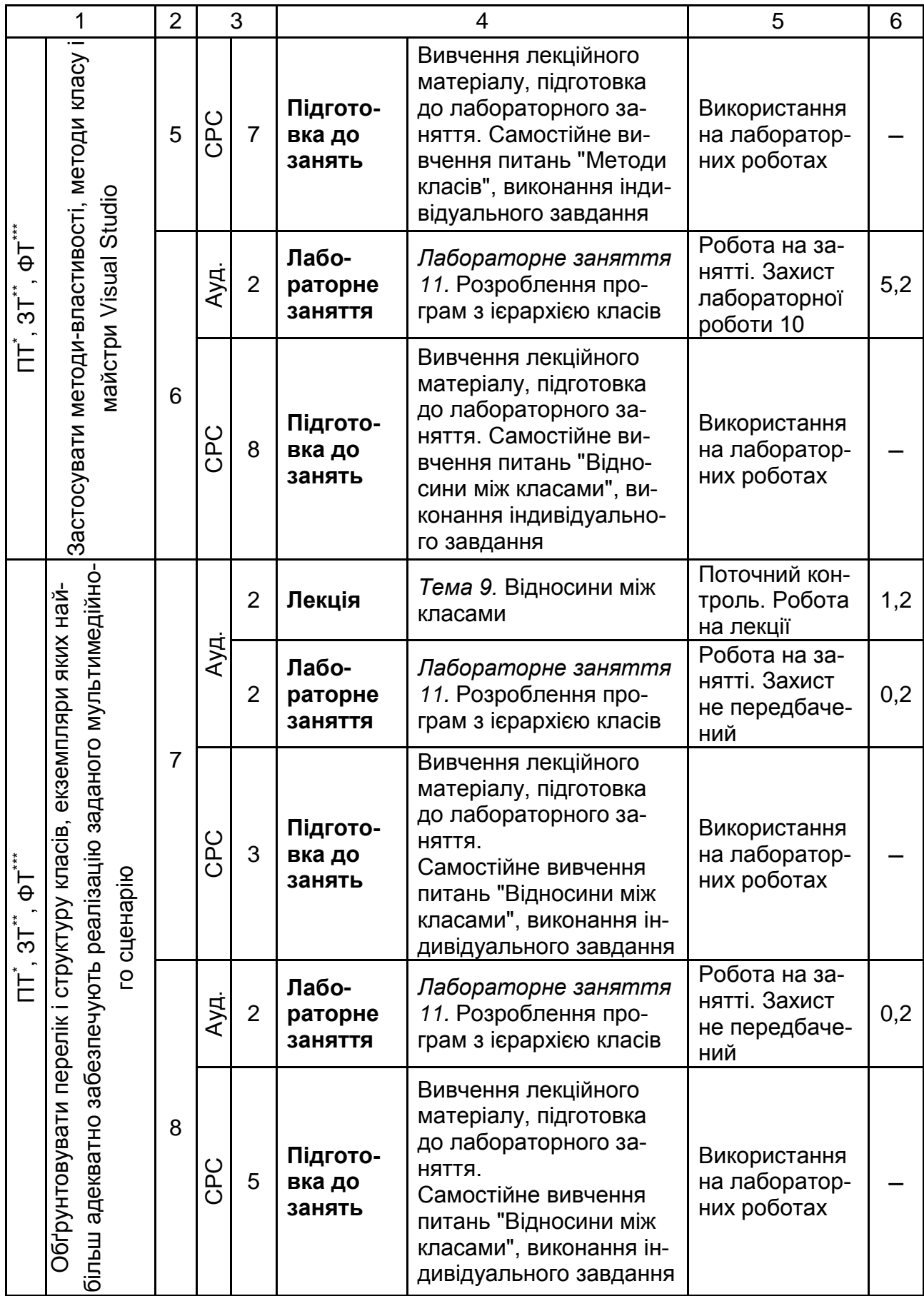

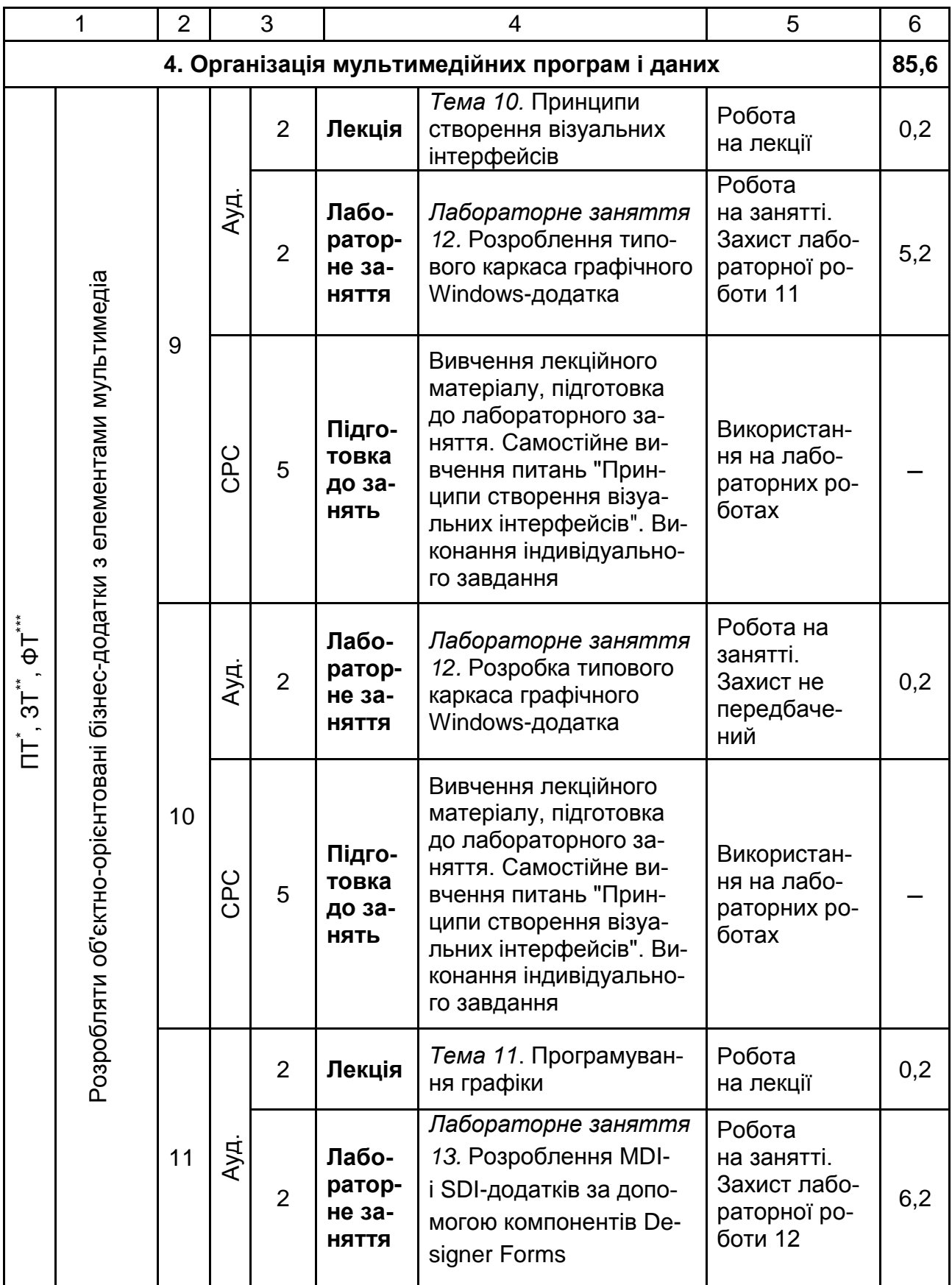

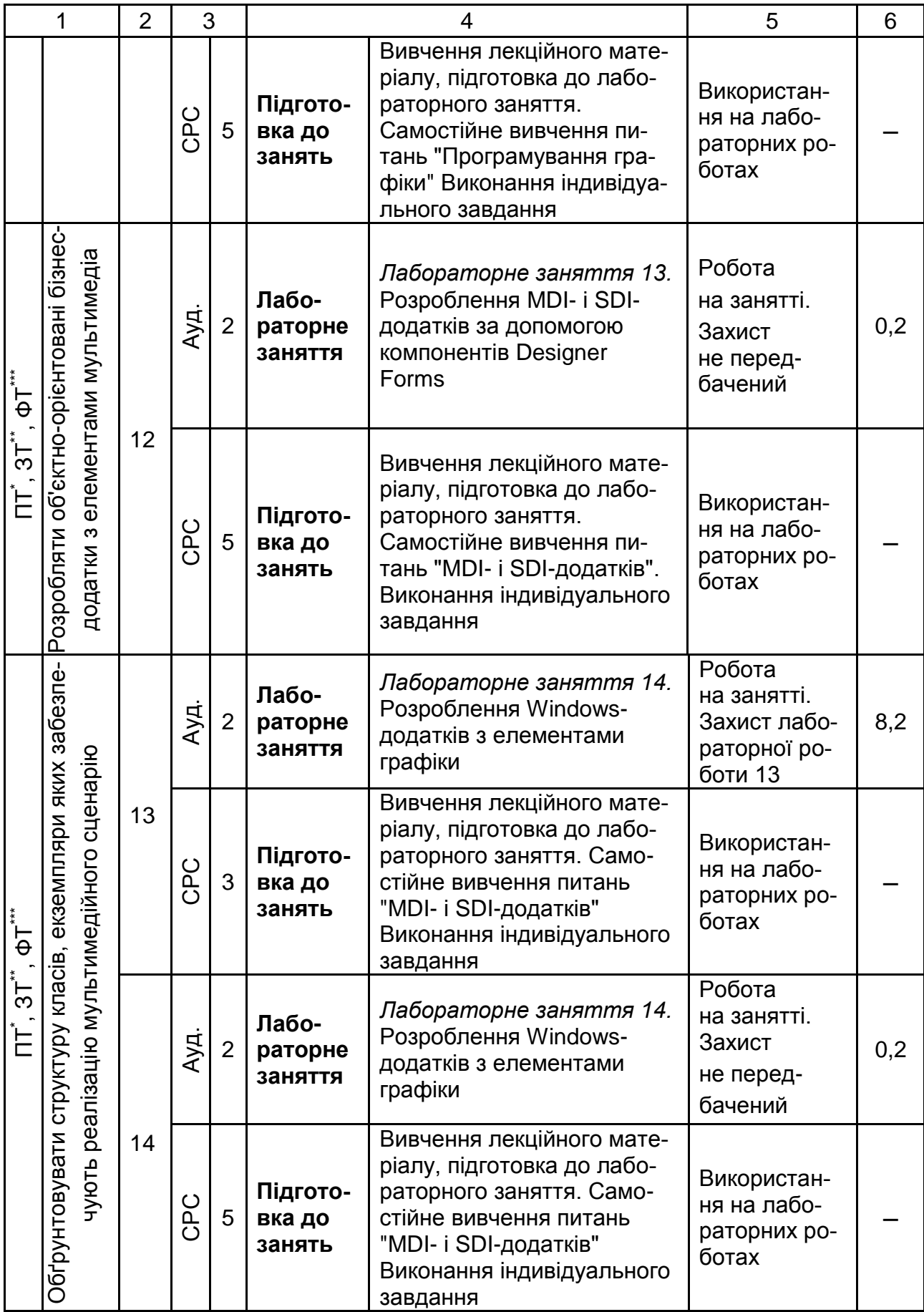

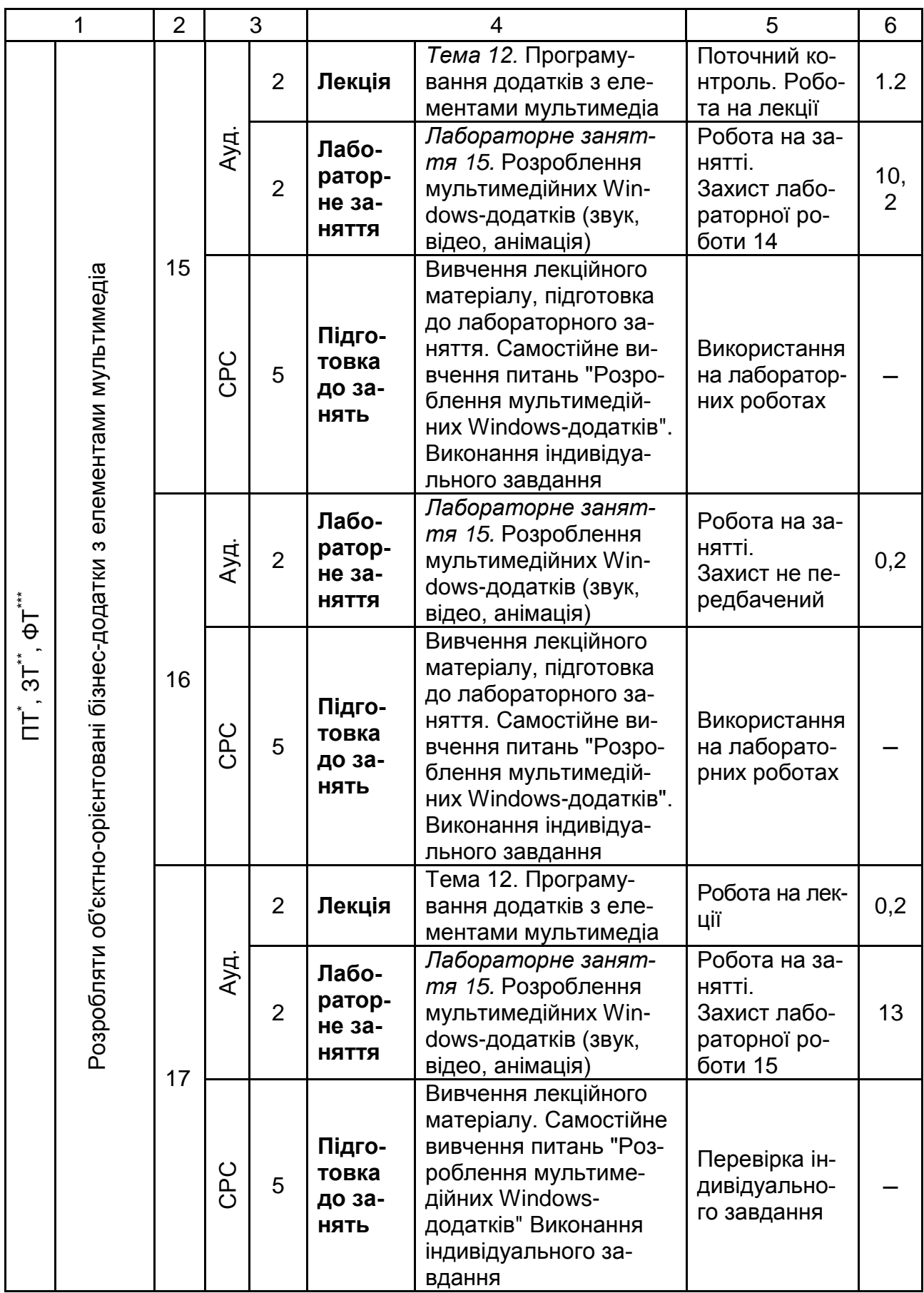

#### Закінчення табл. 10.1

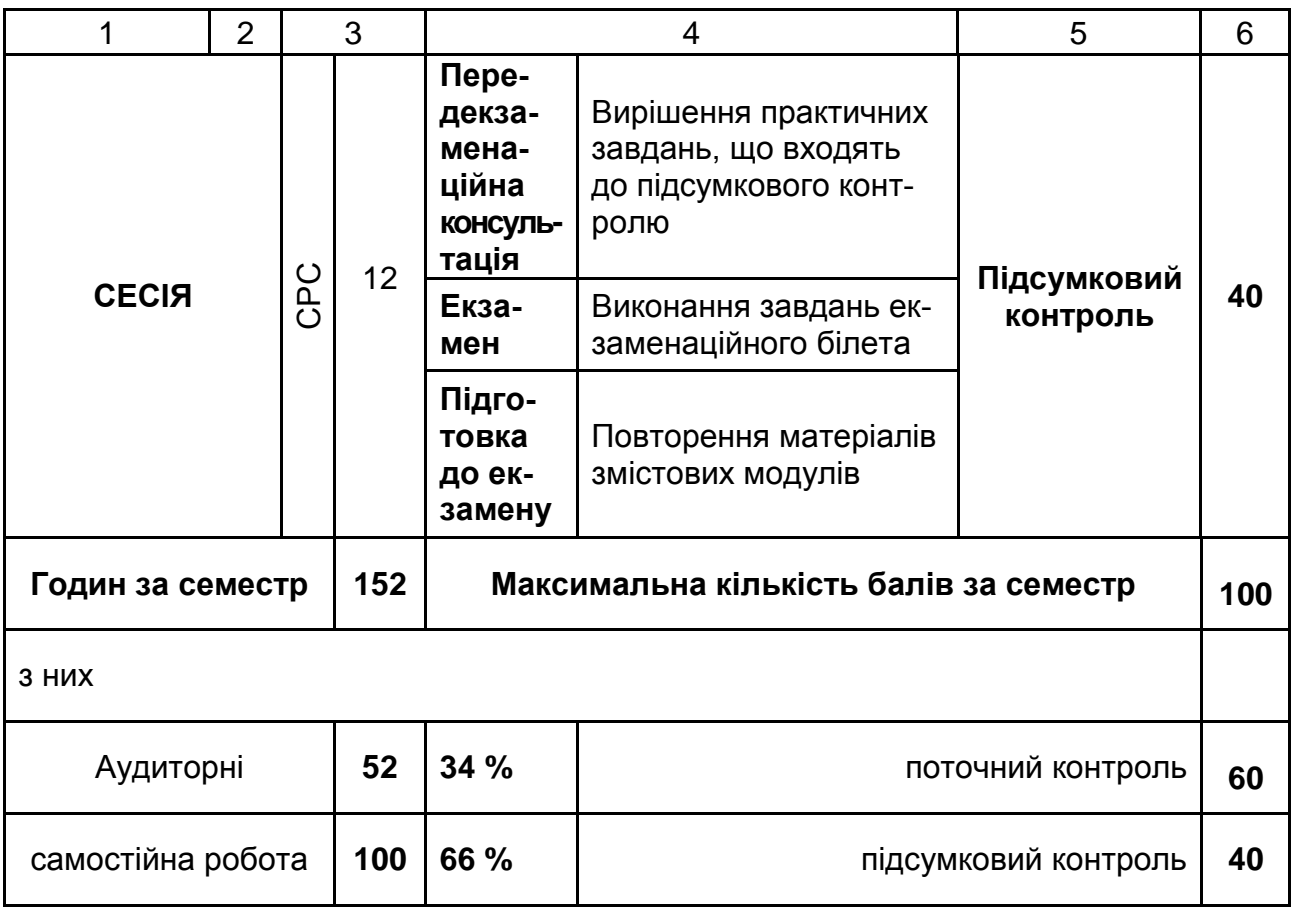

**\*** Предметна технологія.

**\*\*** Забезпечувана технологія.

**\*\*\*** Функціональна технологія.

Розподіл балів у межах тем змістових модулів наведено в табл. 10.2.

Таблиця 10.2

#### **Розподіл балів за темами**

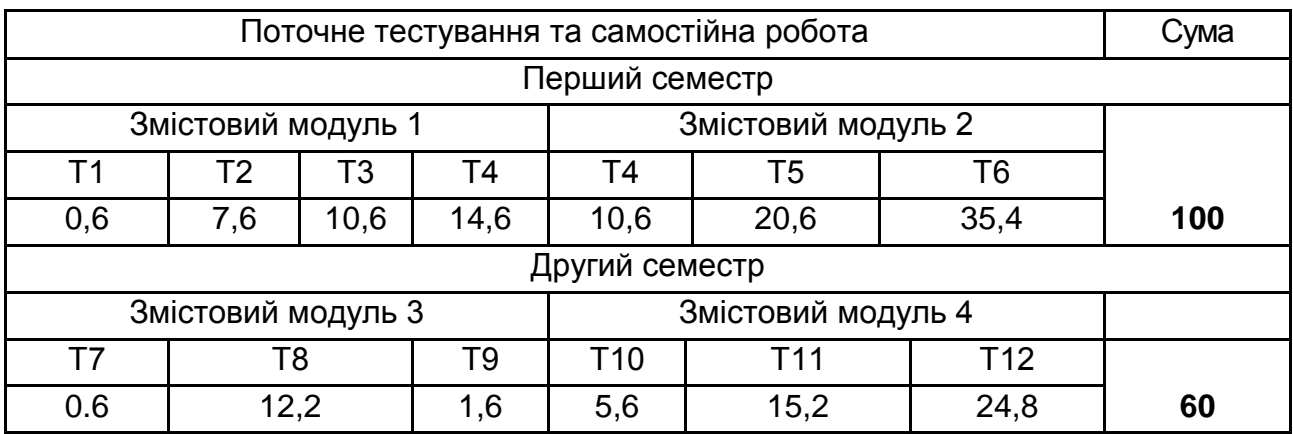

Максимальну кількість балів, яку може накопичити студент протягом тижня за формами та методами навчання, наведено в табл. 10.3.

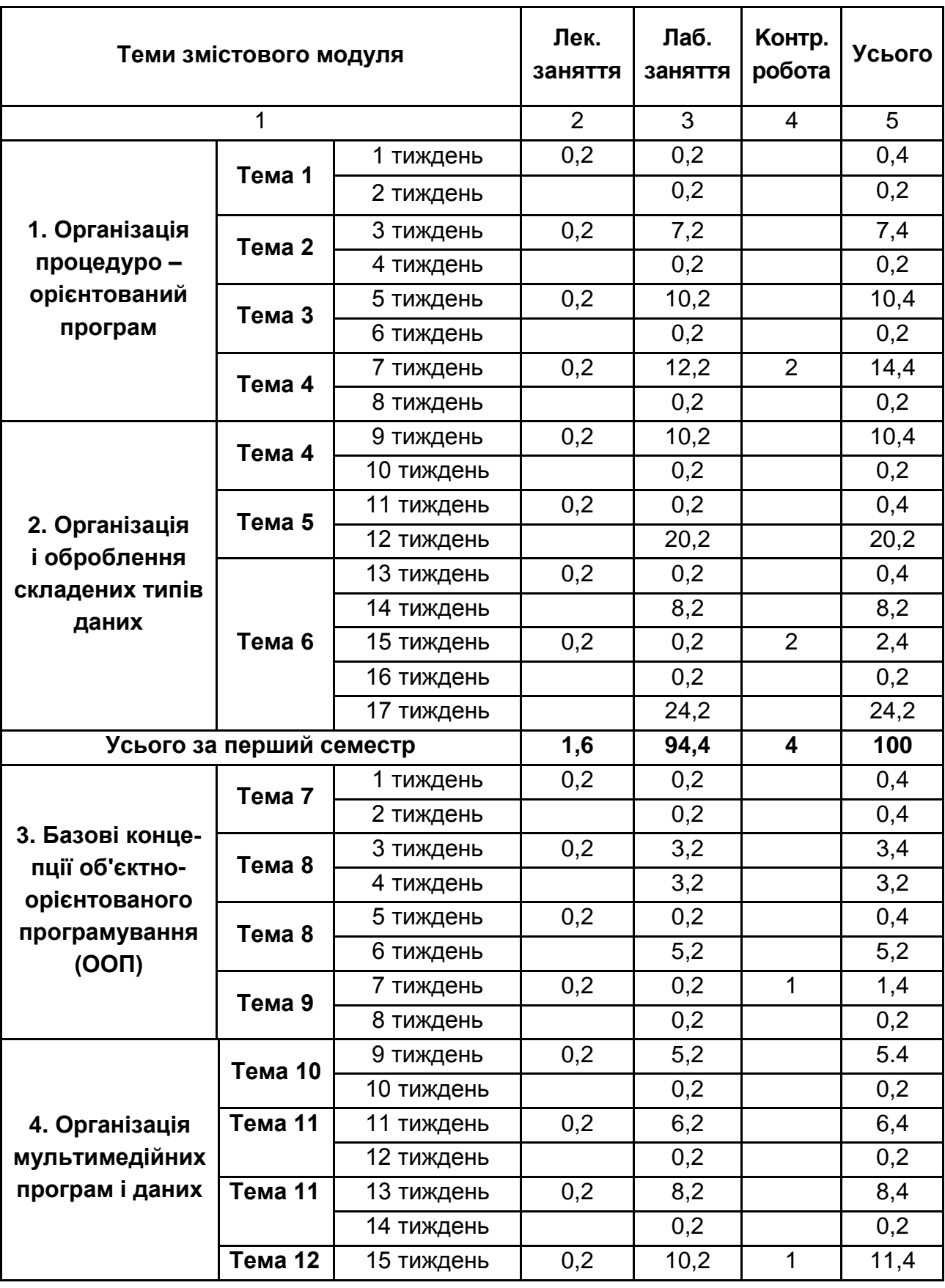

### **Розподіл балів за тижнями**

Закінчення табл. 10.3

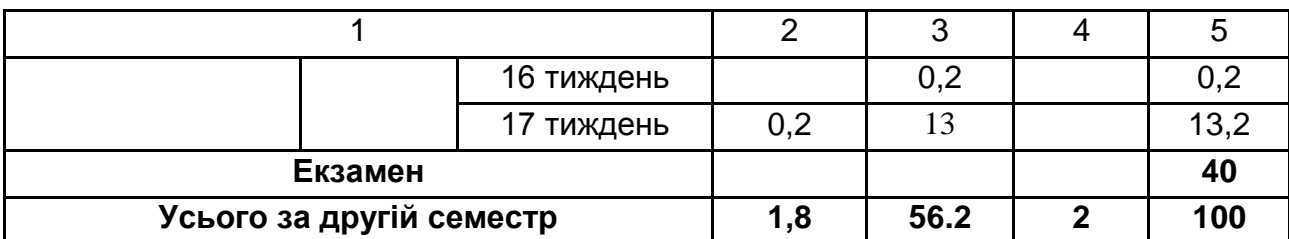

Підсумкова оцінка з навчальної дисципліни визначається відповідно до Тимчасового положення "Про порядок оцінювання результатів навчання студентів за накопичувальною бально-рейтинговою системою" ХНЕУ ім. С. Кузнеця (табл. 12.4).

Оцінки за цією шкалою заносяться до відомостей обліку успішності, індивідуального навчального плану студента та іншої академічної документації.

Таблиця 10.4

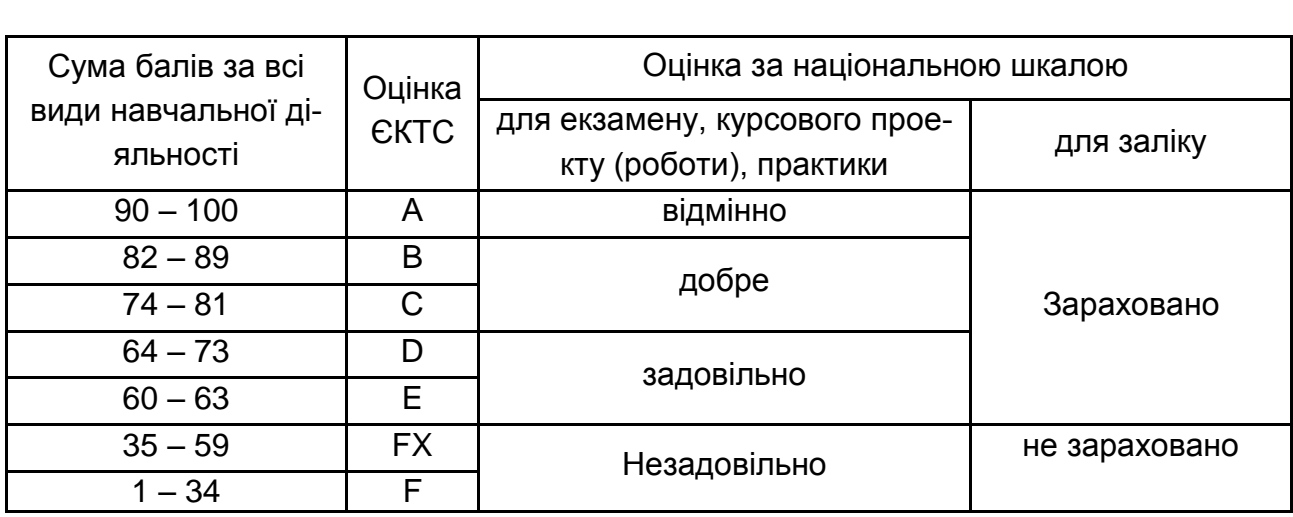

**Шкала оцінювання: національна та ЄКТС**

## **11. Рекомендована література**

#### **11.1. Основна**

<span id="page-52-1"></span><span id="page-52-0"></span>1. Браткевич В. В. Методичні рекомендації до виконання лабораторних робіт з навчальної дисципліни "Основи програмування" для студентів напряму підготовки 6.051501 "Видавничо-поліграфічна справа" всіх форм навчання / В. В. Браткевич. – Х. : Вид. ХНЕУ, 2015. – 118 с.

2. Гаврилов В. П. Основи програмування. Конспект лекцій для студентів напряму підготовки 0927 "Видавничо-поліграфічна справа" усіх форм навчання / В. П. Гаврилов, В. В. Браткевич, І. О. Бондар. – Х. : Вид. ХНЕУ, 2007. – 172 с.

3. Петцолъд Ч. Программирование для Microsoft Windows на С#. В 2-х томах. / Ч. Петцолъд ; пер. с англ. – М. : Издательско-торговый дом "Русская Редакция", 2009. – 576 с. : ил.

#### **11.2. Додаткова**

<span id="page-52-2"></span>4. Программист – программисту. C# / К. Ватсон и др. ; пер. с англ. – М. : Изд. "Лори", 2010. – 862 с.

5. C# без лишних слов / У. Робинсон ; пер. с англ. – М. : ДМК Пресс, 2010. – 352 с.

6. Си Шарп: Создание приложений для Windows / В. В. Лабор. – Мн. : Харвест, 2011 – 384 с.

#### **11.3. Інформаційні ресурси**

<span id="page-52-3"></span>7. Полный справочник по C# [Электронный ресурс]. – Режим доступа : http://skillcoding.com/Books.aspx?id=50.

8. Полный справочник по C# [Электронный ресурс]. – Режим доступа : [http://www.kodges.ru/komp/program/9424-shildt-g.-polnyjj-spravochnik](http://www.kodges.ru/komp/program/9424-shildt-g.-polnyjj-spravochnik-po-c.html)[po-c.html.](http://www.kodges.ru/komp/program/9424-shildt-g.-polnyjj-spravochnik-po-c.html)

9. Справочник по C# [Электронный ресурс]. – Режим доступа : https://msdn.microsoft.com/ru-ru/library/618ayhy6.aspx.

## **Додатки**

Додаток А Таблиця А.1

### **Структура складових професійних компетентностей з навчальної дисципліни "Програмування засобів мультимедіа" за Національною рамкою кваліфікацій України**

<span id="page-53-0"></span>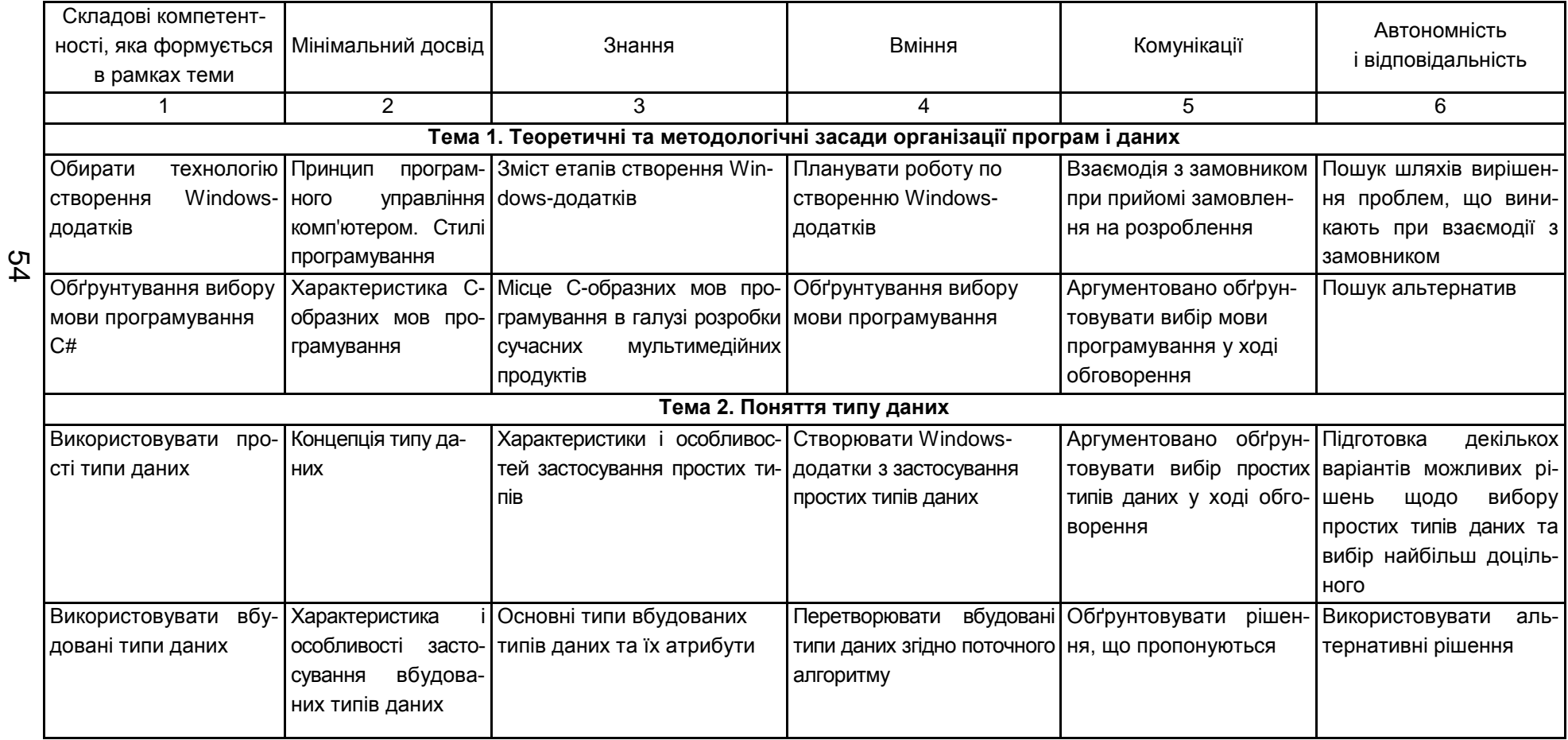

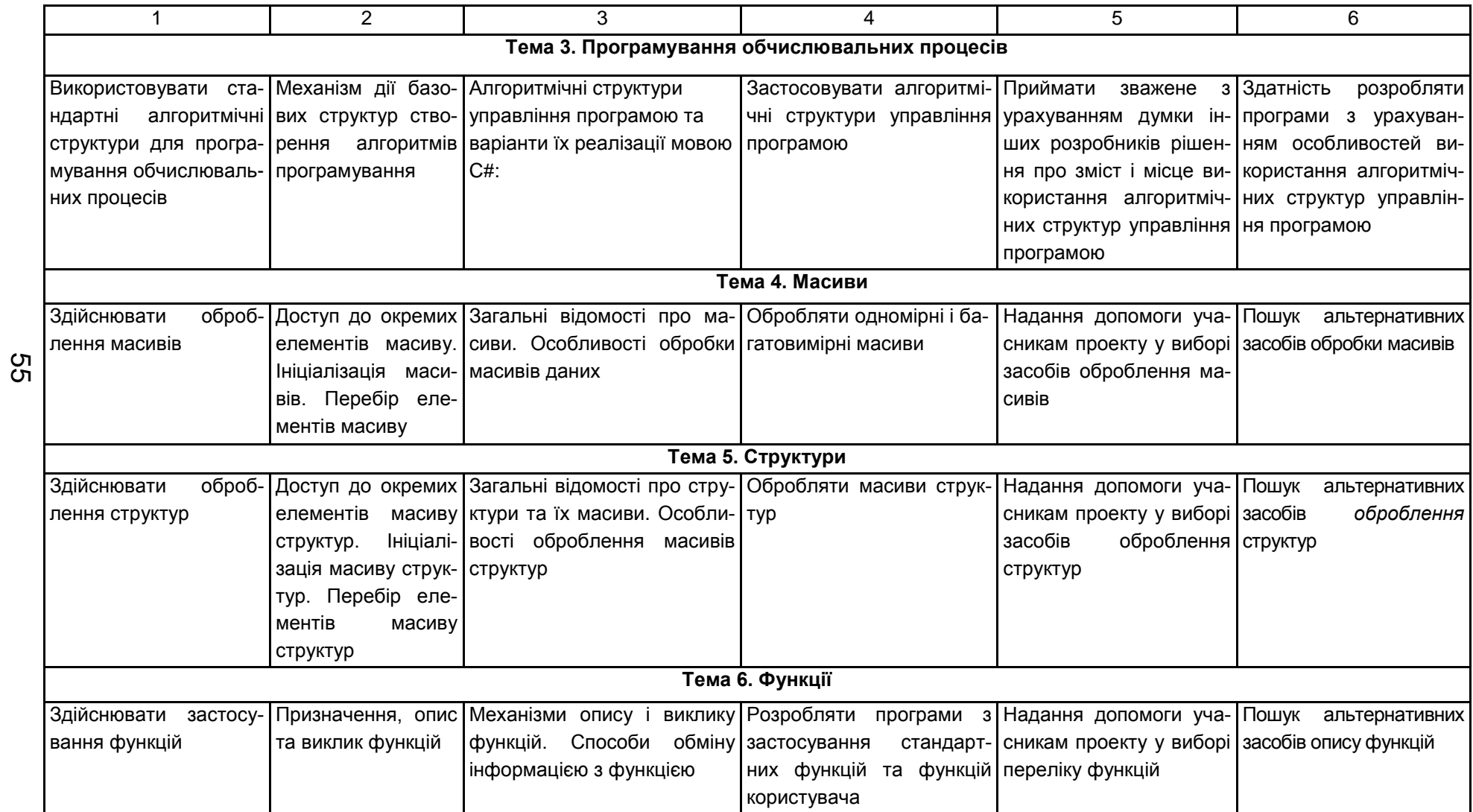

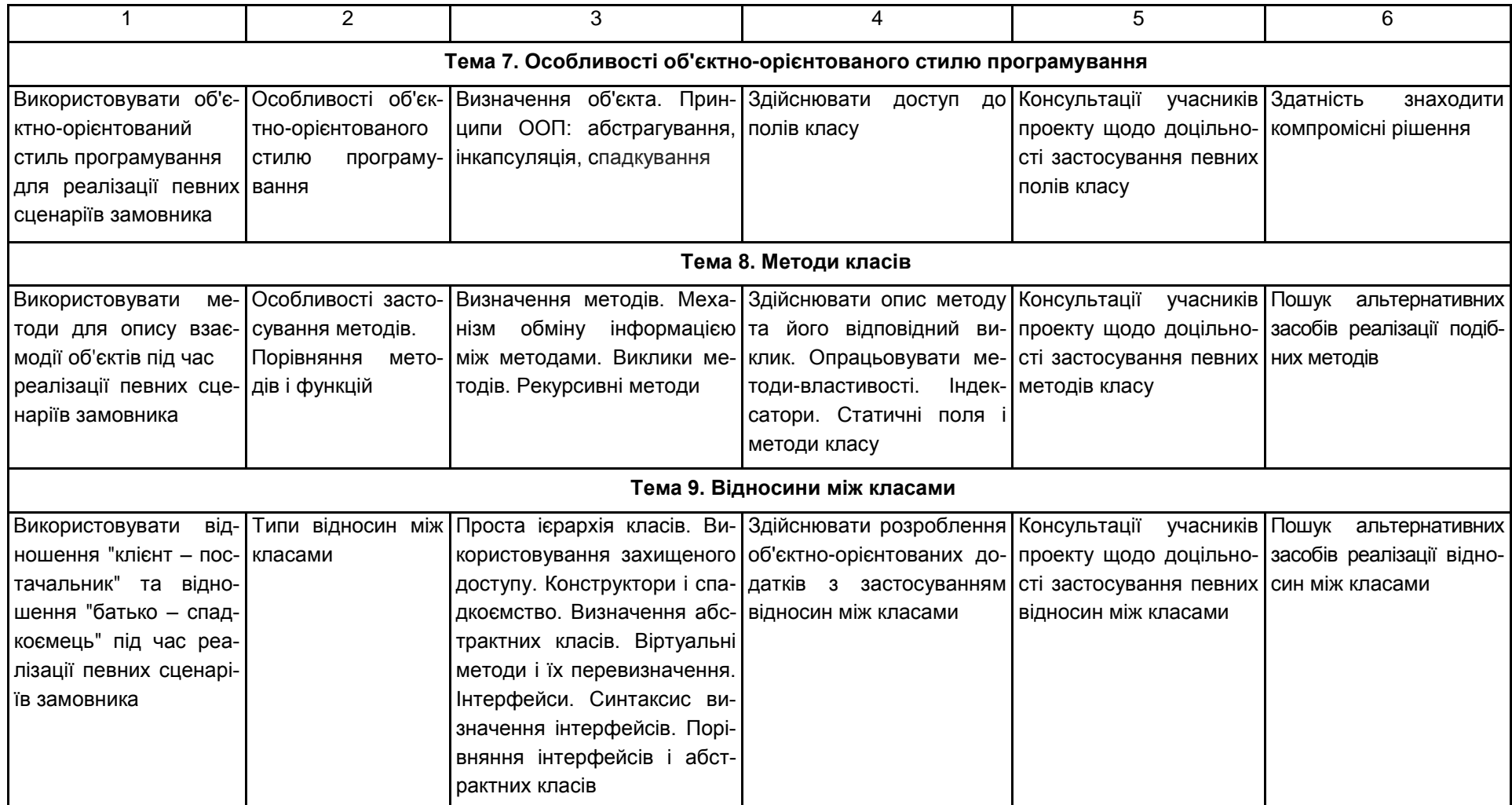

### Закінчення додатка А Закінчення табл. А.1

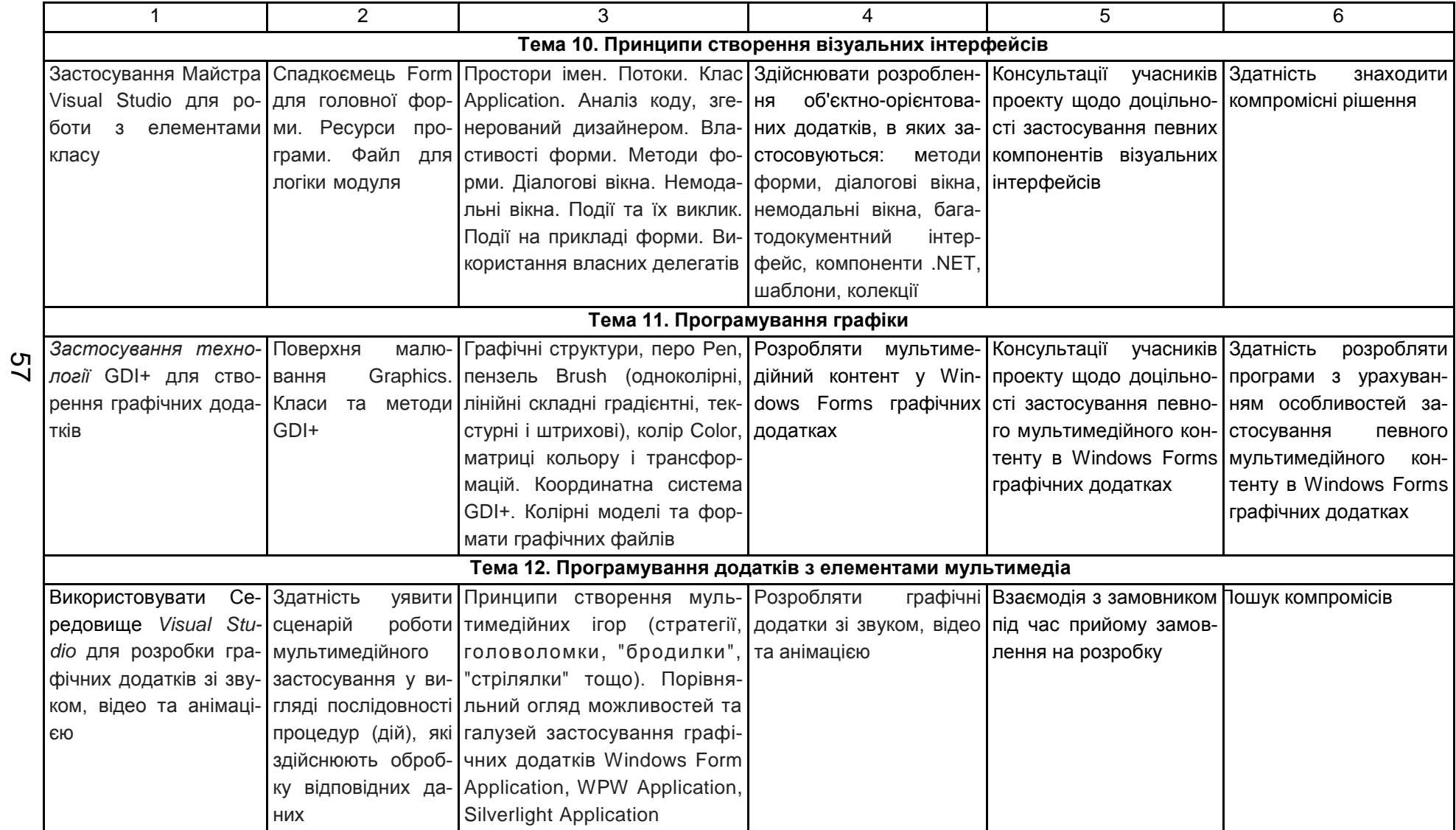

## Зміст

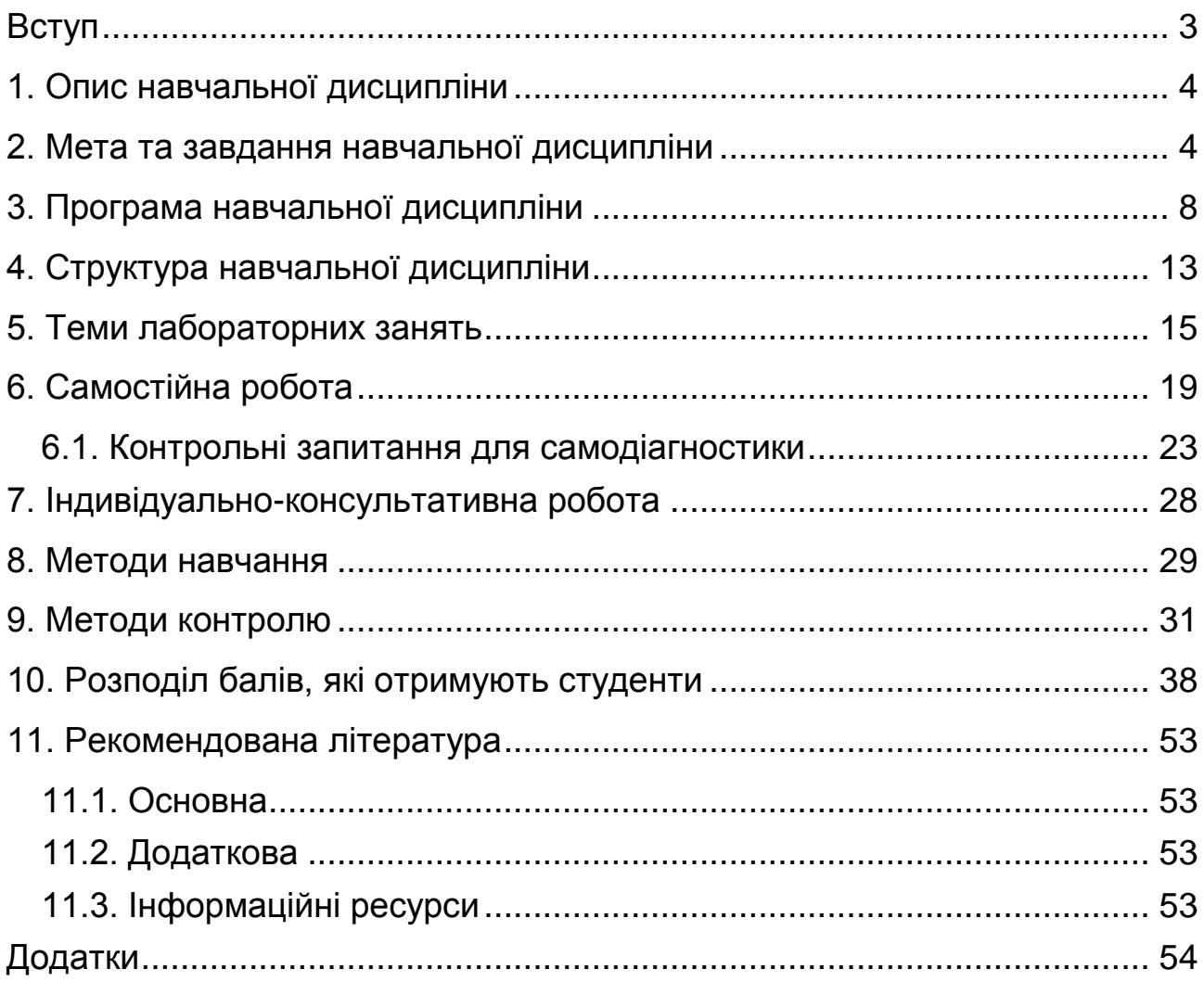

НАВЧАЛЬНЕ ВИДАННЯ

# **Робоча програма навчальної дисципліни "ПРОГРАМУВАННЯ ЗАСОБІВ МУЛЬТИМЕДІА"**

## **для студентів напряму підготовки 6.051501 "Видавничо-поліграфічна справа" денної форми навчання**

Укладач **Браткевич** Вячеслав Вячеславович

Відповідальний за видання *О. І. Пушкар*

Редактор *В. О. Бутенко*

Коректор *В. О. Бутенко*

План 2016 р. Поз. № 160 ЕВ. Обсяг 59 с.

Видавець і виготовлювач – ХНЕУ ім. С. Кузнеця, 61166, м. Харків, просп. Науки, 9-А

*Свідоцтво про внесення суб'єкта видавничої справи до Державного реєстру ДК № 4853 від 20.02.2015 р.*